INSTITUTO FEDERAL ELECTORAL

Cuaderno de Ejercicios

para el

### Funcionario de Casilla (dos coaliciones)

Dirección Ejecutiva de Capacitación Electoral y Educación Cívica

Proceso Electoral Federal 2008-2009

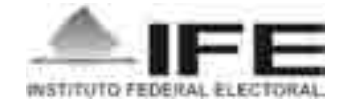

#### Instituto Federal Electoral

#### Consejero Presidente

Dr. Leonardo Valdés Zurita

#### Consejeros Electorales

Dra. María Macarita Elizondo Gasperín Mtro. Virgilio Andrade Martínez Mtro. Marco Antonio Baños Martínez Lic. Marco Antonio Gómez Alcántar Dr. Francisco Javier Guerrero Aguirre Mtro. Alfredo Figueroa Fernández Dr. Benito Nacif Hernández Mtro. Arturo Sánchez Gutiérrez

#### Secretario Ejecutivo

Lic. Edmundo Jacobo Molina

Director Ejecutivo de Capacitación Electoral y Educación Cívica Mtro. Hugo Alejandro Concha Cantú

#### Cuaderno de Ejercicios para el Funcionario de Casilla (dos coaliciones)

Primera edición, marzo de 2009 © 2009, Instituto Federal Electoral Viaducto Tlalpan núm. 100, esquina Periférico Sur, Col. Arenal Tepepan, 14610, México, D. F.

Impreso en México/*Printed in Mexico*

ISBN: En trámite.

(Distribución gratuita. Prohibida su venta)

# Índice

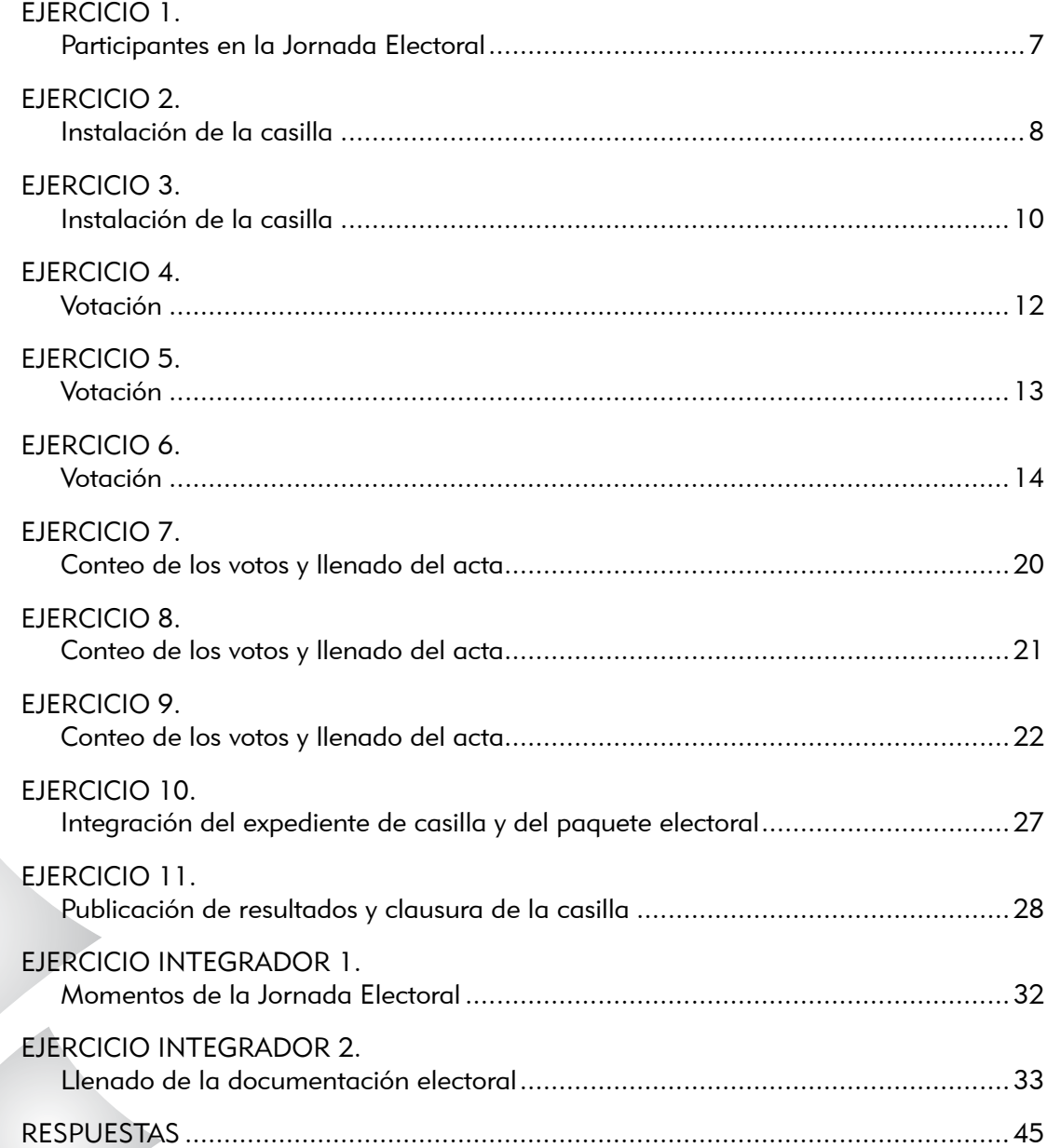

Objetivo general del curso

Al término del curso los funcionarios de mesa directiva de casilla contarán con las habilidades y los conocimientos necesarios para desempeñar las funciones que les corresponden para recibir y contar los votos.

### Objetivos particulares del Cuaderno de Ejercicios

Los funcionarios de casilla darán solución a diversas situaciones que pueden presentarse el día de la Jornada Electoral, con base en los conocimientos adquiridos.

Los funcionarios de casilla llenarán correctamente las actas y la documentación electoral que utilizarán durante la Jornada Electoral.

## Ejercicio 1 Participantes en la Jornada Electoral

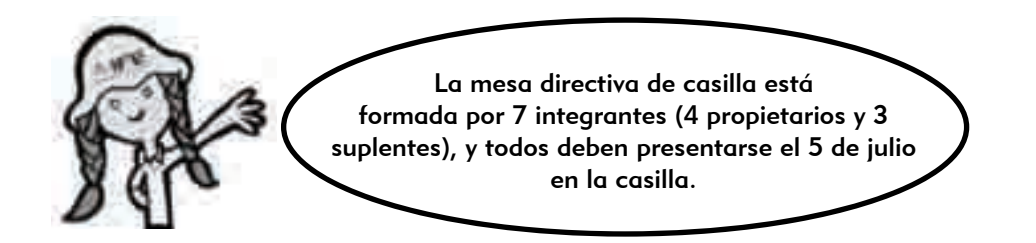

En las ilustraciones del lado izquierdo están algunos de los ciudadanos que participarán en la Jornada Electoral; recuerda que cada uno de ellos tiene sus propias actividades. Relaciona cada actividad con la figura, y anota en el recuadro la letra que corresponda.

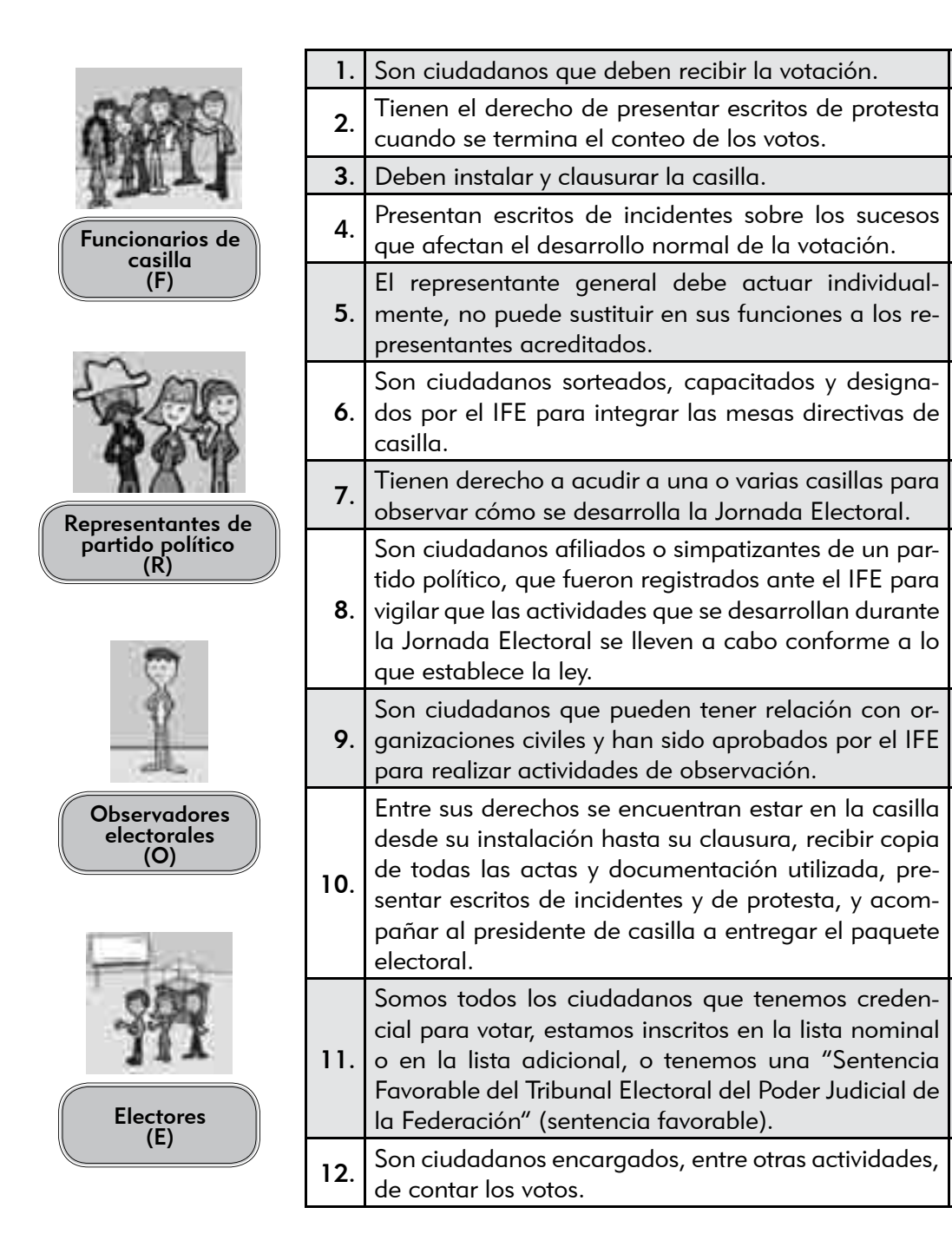

## Ejercicio 2 Instalación de la casilla

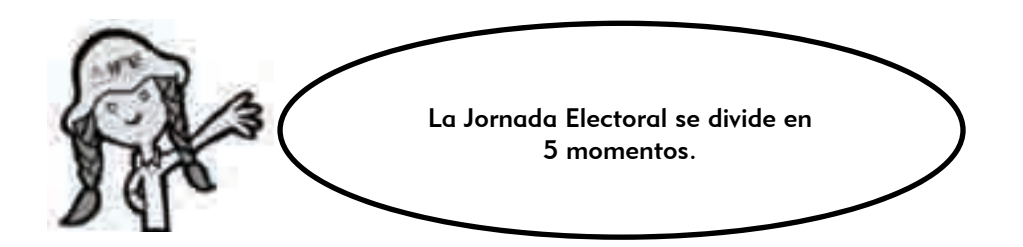

#### ¿Cuáles son los 5 momentos de la Jornada Electoral?

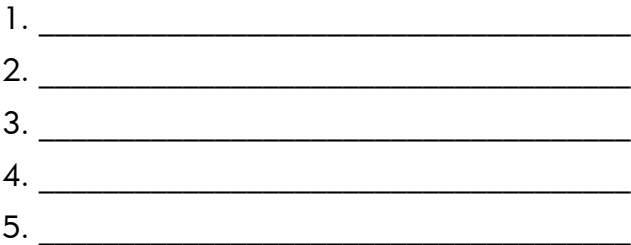

La instalación de la casilla es el primer momento de la Jornada Electoral.

Lee las afirmaciones siguientes y anota en el recuadro una "V" si consideras que es verdadera o una "F" si consideras que es falsa.

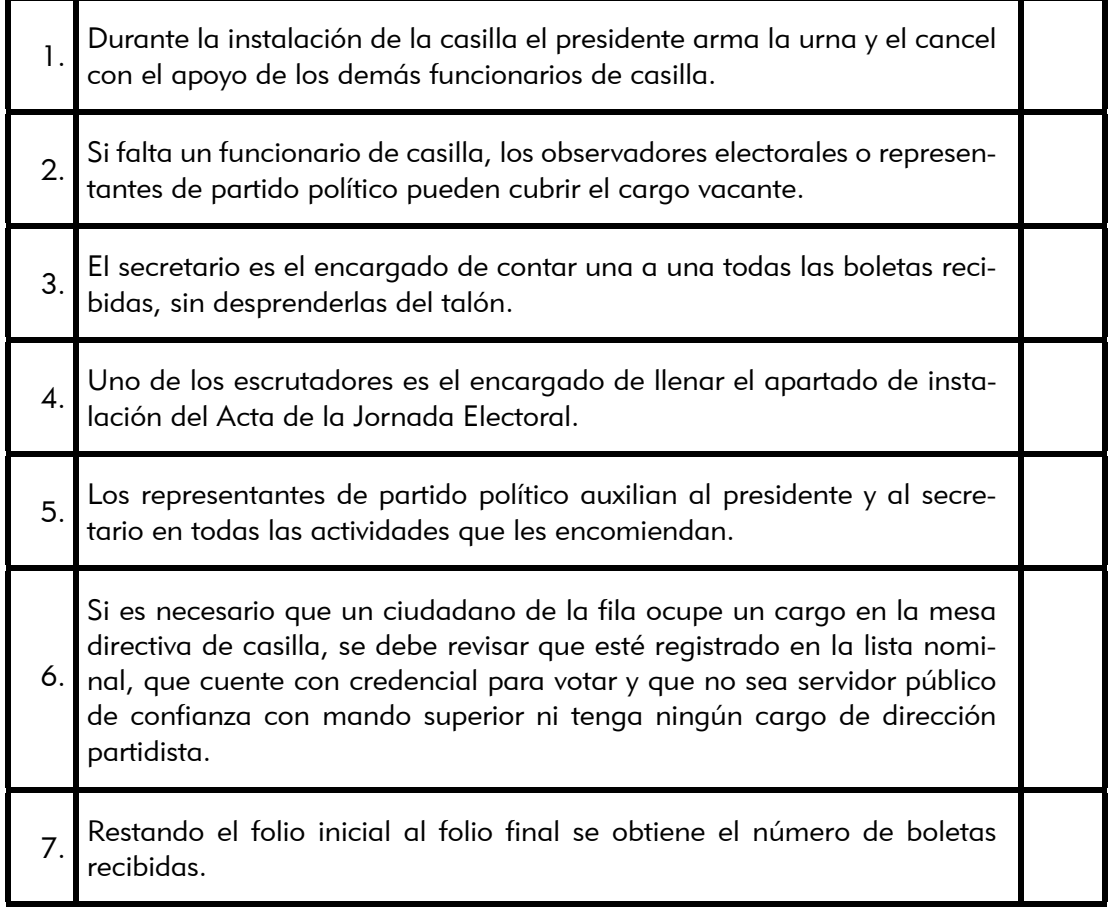

*Continúa...*

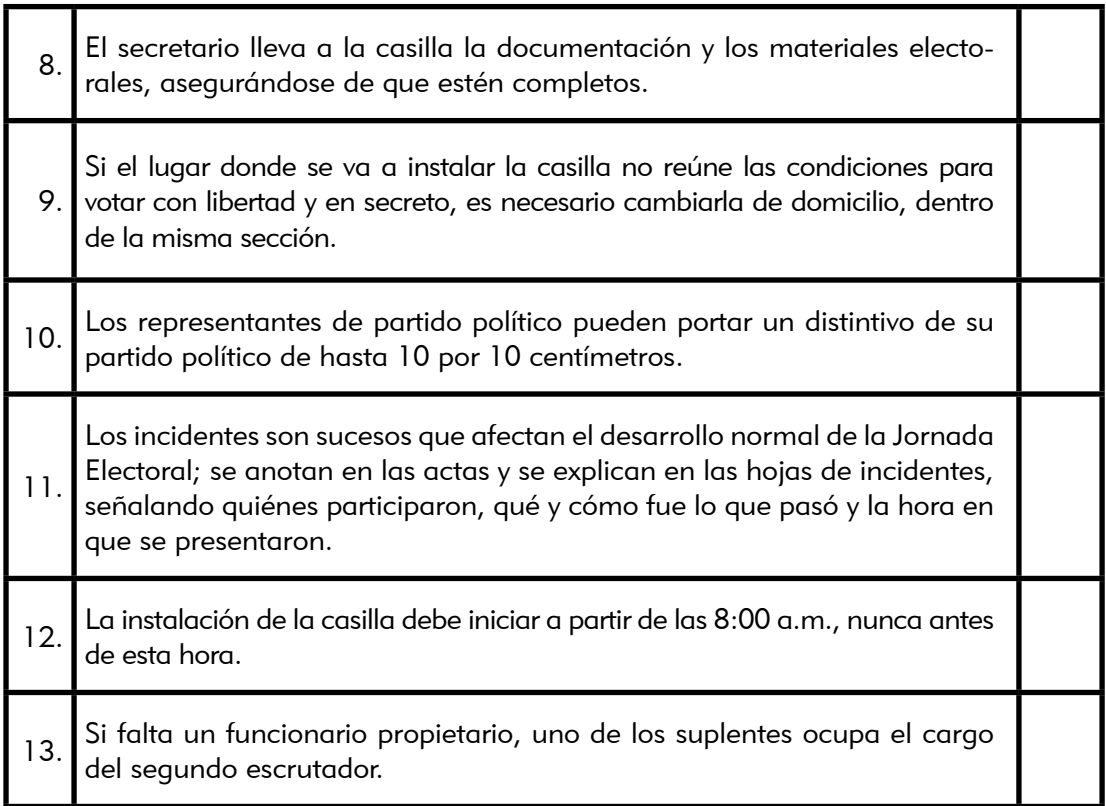

## Ejercicio 3 Instalación de la casilla

A continuación te presentamos un breve relato sobre el desarrollo de la Jornada Electoral en una casilla. Te lo mostramos por partes para que practiques el llenado de la documentación electoral. Comenzamos por la instalación de una casilla.

> Los datos de identificación de la casilla con los que vamos a trabajar en estos ejercicios son los de tu casilla; revísalos y cópialos de tu nombramiento.

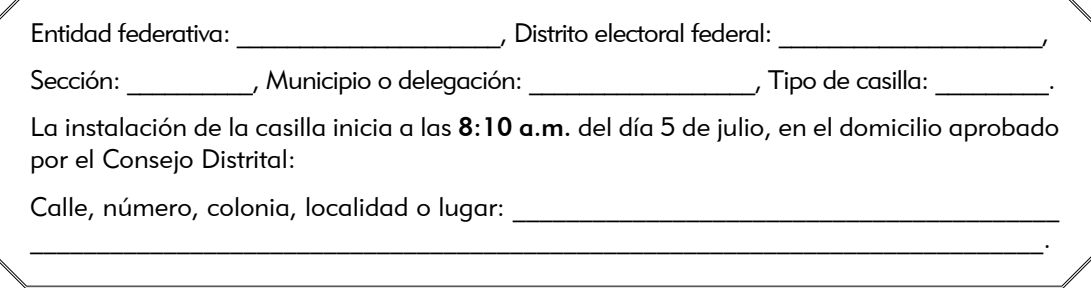

Los funcionarios de casilla son: Rodolfo Salcedo Guerrero, presidente; Alicia García Romero, secretaria; Jaime Oliva Pérez, primer escrutador; y Greta María Reza Hernández, segunda escrutadora. Ninguno fue tomado de la fila.

Se recibieron 550 boletas para la elección de diputados federales, del folio IFE-285194 al IFE-285743.

El total de ciudadanos incluidos en la lista nominal es de 534. No se recibió lista adicional y ningún representante de partido político solicita firmar o sellar las boletas.

La urna se arma en presencia de los funcionarios de casilla y de los representantes de partido político, se comprueba que está vacía y se coloca en un lugar a la vista de todos.

La instalación se desarrolla sin incidentes. Los representantes de partido político presentes son: Jorge Ortiz Pimentel (PAN), Juana Bravo González (PRI), Martha Jiménez Márquez (PRD), Roberto Alfaro Ceja (PVEM), Gabriela Sosa Enríquez (PT), Ricardo Rojas Bautista (CONVERGENCIA), Alejandra Meza Valdés (NUE-VA ALIANZA) y Cristóbal Rentería Guzmán (PSD).

La votación inicia a las 8:30 a.m.

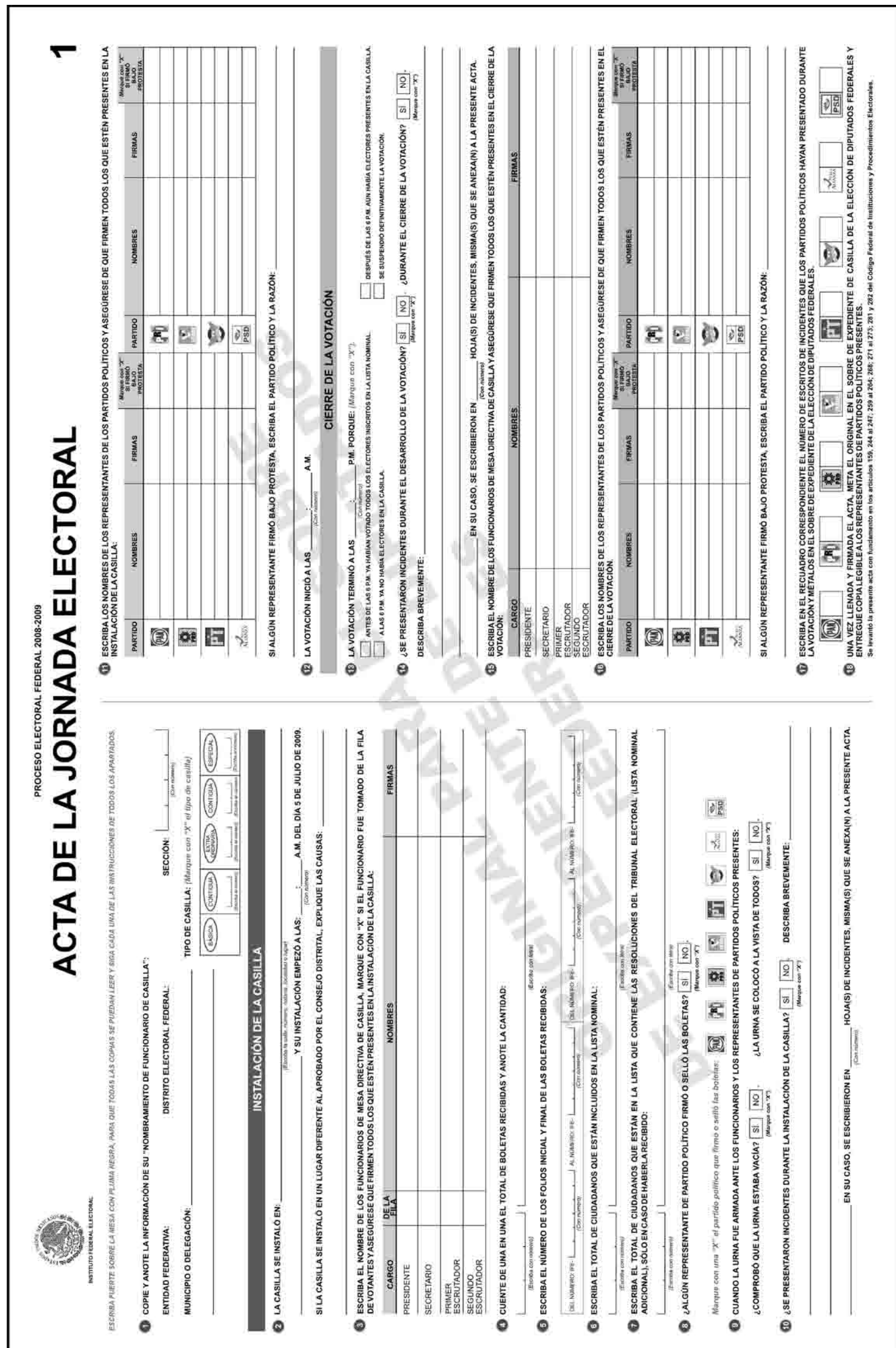

### Ejercicio 4 Votación

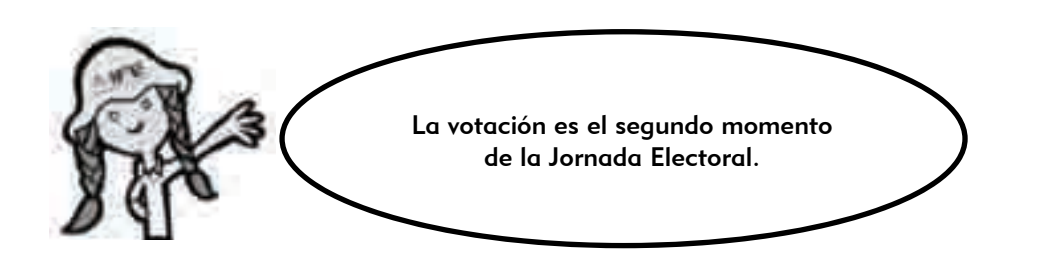

Enumera los pasos que hay que seguir durante la recepción de la votación.

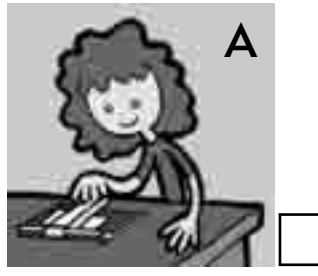

El elector regresa con el secretario, quien marca su credencial para votar.

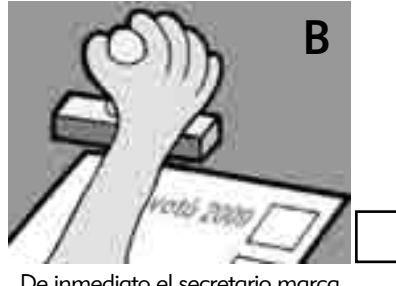

De inmediato el secretario marca con el sello "VOTÓ 2009", junto al nombre del elector en la lista nominal.

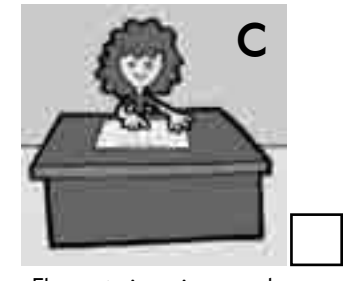

El secretario revisa que el nombre del elector aparezca en la lista nominal o en la lista adicional; si está el nombre, le avisa al presidente.

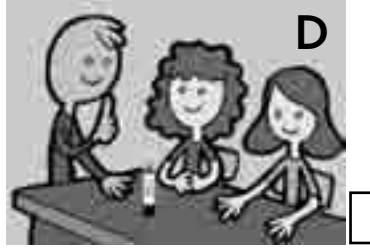

El secretario le pone líquido indeleble en el dedo pulgar derecho.

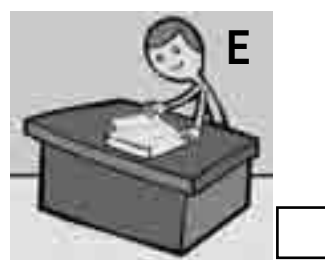

El presidente desprende una boleta de la elección de diputados federales, sin separarla del talón del block, y la entrega al elector.

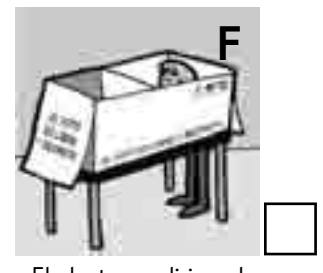

El elector se dirige al cancel electoral para marcar su boleta con libertad y en secreto; después deposita su voto en la urna.

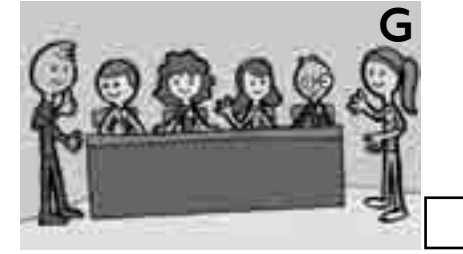

El elector se presenta con el presidente de casilla, quien le solicita que le muestre su dedo pulgar derecho para comprobar que no ha votado.

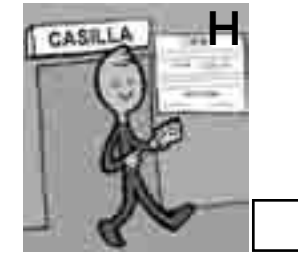

El secretario devuelve la credencial al ciudadano para que pueda retirarse.

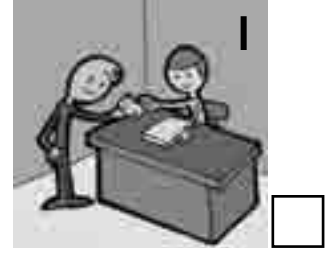

El presidente pide al elector su credencial para votar a fin de revisar que efectivamente le pertenece, y luego se la da al secretario.

### Ejercicio 5 Votación

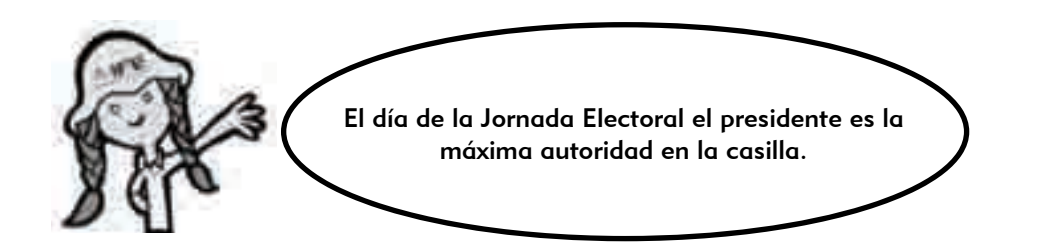

A continuación te presentamos algunas situaciones que los funcionarios de casilla deben resolver durante la votación. Marca una "X" en la columna que corresponda a la decisión que tomarías en cada caso.

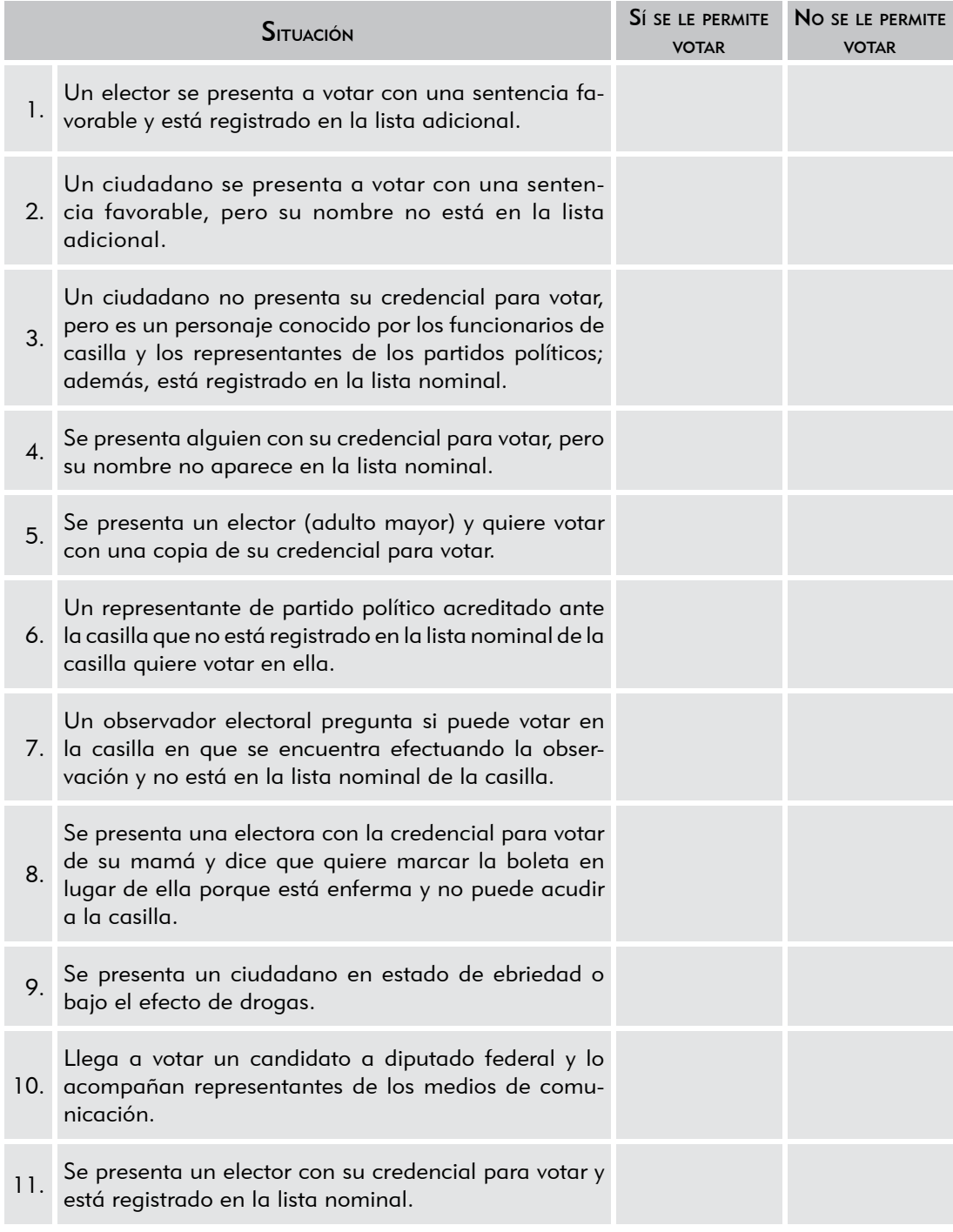

### Ejercicio 6 Votación

Continuando con el relato del Ejercicio 3 sobre la Jornada Electoral, practica ahora el llenado de la documentación que se utiliza durante el desarrollo y el cierre de la votación.

> Recuerda que estamos trabajando con los datos de identificación de tu casilla.

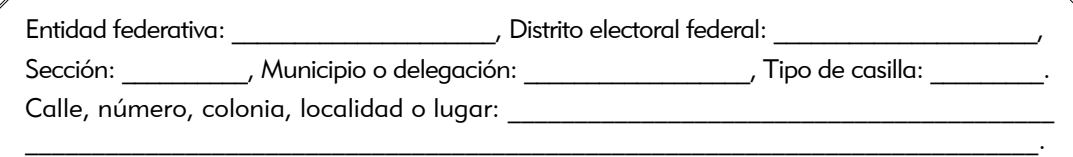

La votación inicia a las 8:30 a.m. Transcurre el tiempo y hasta el mediodía se presentan dos ciudadanos con su credencial para votar (pertenecen a la sección y a la casilla), pero sus nombres no aparecen en la lista nominal, por lo que el presidente no les permite votar. Los dos ciudadanos son:

- Mauricio Guzmán Costa, con folio 0001101399688, clave de elector GZCSMR62090208H700, año de registro 1991 y número de emisión 02.
- Montserrat Jiménez Gálvez, con folio 0001201397635, clave de elector JMGLMN82052509M524, año de registro 2002 y número de emisión 01.

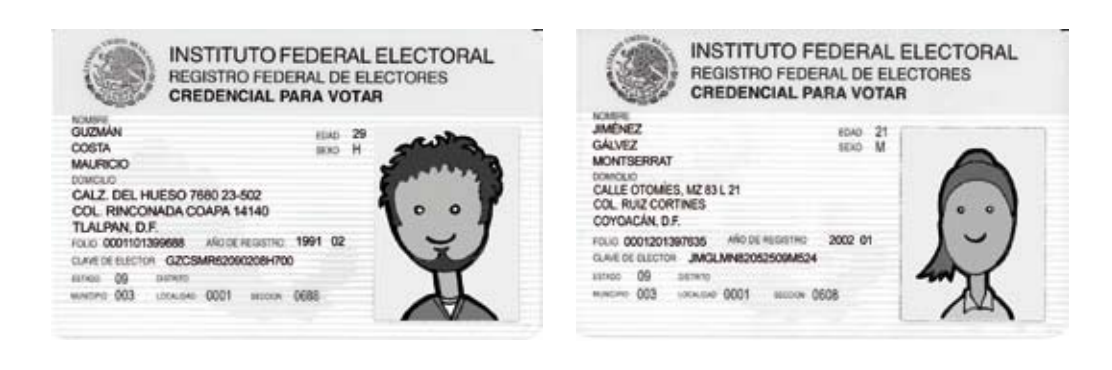

 $\frac{\text{Ne. DE}}{\text{FWHON}}$  $\begin{array}{c} \text{ANO DE} \\ \text{REOSTRO} \\ \text{(9)} \end{array}$  $\begin{tabular}{|c|c|} \hline \multicolumn{1}{|c|}{Corr\'{e}y}_{12}\\ \hline \multicolumn{1}{|c|}{\multicolumn{1}{|c|}{\hline \multicolumn{1}{|c|}{\hline \multicolumn{1}{|c|}{\hline \multicolumn{1}{|c|}{\hline \multicolumn{1}{|c|}{\hline \multicolumn{1}{|c|}{\hline \multicolumn{1}{|c|}{\hline \multicolumn{1}{|c|}{\hline \multicolumn{1}{|c|}{\hline \multicolumn{1}{|c|}{\hline \multicolumn{1}{|c|}{\hline \multicolumn{1}{|c|}{\hline \$  $\begin{tabular}{|c|c|} \hline \multicolumn{3}{|c|}{Equation}\\ \multicolumn{3}{|c|}{Equation}\\ \multicolumn{3}{|c|}{Equation}\\ \multicolumn{3}{|c|}{Equation}\\ \multicolumn{3}{|c|}{Equation}\\ \multicolumn{3}{|c|}{Equation}\\ \multicolumn{3}{|c|}{Equation}\\ \multicolumn{3}{|c|}{Equation}\\ \multicolumn{3}{|c|}{Equation}\\ \multicolumn{3}{|c|}{Equation}\\ \multicolumn{3}{|c|}{Equation}\\ \multicolumn{3}{|c|}{Equation}\\ \multicolumn{3}{|c|}{Equation}\\ \multicolumn{3}{|c|}{Equation}\\ \multicolumn{3}{|c$ CLAVE DE ELECTOR (8) TIPO DE CASILLA (B)<br>Contigua FIRMA RELACIÓN DE CIUDADANOS QUE NO SE LES PERMITIÓ VOTAR PORQUE NO SE ENCUENTRAN EN EL LISTADO NOMINAL FORMATO DE LA "Relación de ciudadanos que no se les permitió votar porque no se encuentran en el listado nominal"**DISTRITO ELECTORAL FEDERAL**<br>(con numero) (Lienar este recuadro al momento de instala SECCIÓN (1)<br>(con número) NOMBRE NOMBRE (S) (6) Este documento se debe introducir en el sobre destinado para la lista nominal de electores APELLIDO MATERNO (5) **NUNICIPIO O DELEGACIÓN (NOMBRE)** PRESIDENTE SECRETARIO APELLIDO PATERNO (4) **ENTIDAD (NOMBRE**  $280$ 

A las 3:00 p.m. se presenta a votar un ciudadano en estado de ebriedad; trae su credencial, pero el presidente no le permite entrar a la casilla.

A las 4:00 p.m. se presenta la señora Guadalupe Cortés Mújica portando una playera con un emblema de partido político. El presidente de casilla le solicita que, al momento, se cambie la playera para que se le permita votar. La señora se retira a cambiarse y continúa la votación.

Alrededor de las 4:50 p.m. se presenta en la casilla Mauricio Rojas Pérez; la secretaria, al revisar si se encuentra inscrito en la lista nominal, se da cuenta de que la fotografía de la credencial para votar que presenta no coincide con la de la lista nominal. La secretaria informa al presidente, quien a su vez le comunica al ciudadano esta situación y no le permite votar.

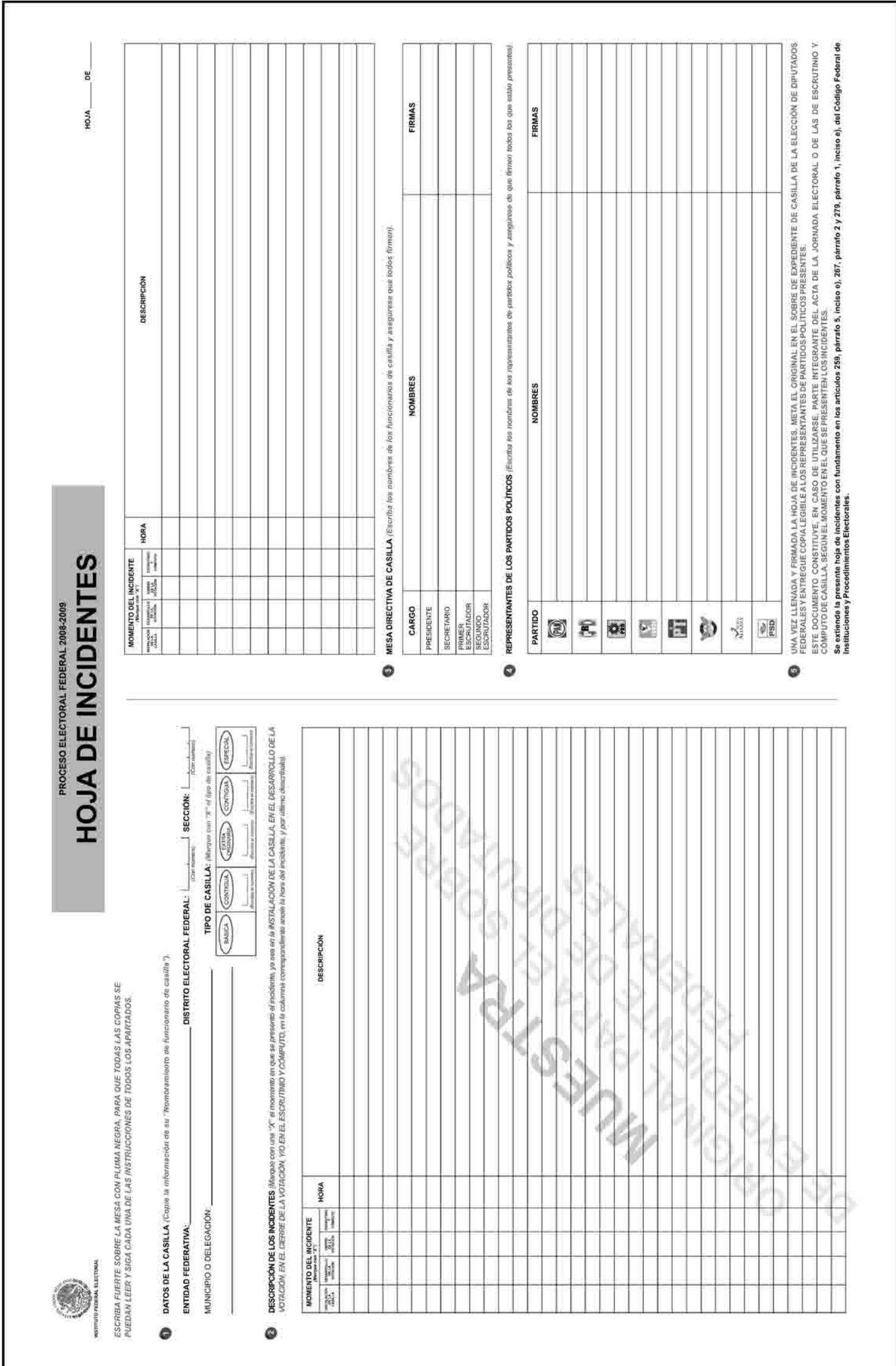

L

A las 6:00 p.m. el primer escrutador informa al presidente que todavía están formados 20 ciudadanos. El presidente le pide que se pare al final de la fila para informar a los ciudadanos que lleguen después de esa hora que ya no pueden votar.

La votación se cierra a las 6:30 p.m., una vez que votaron los 20 ciudadanos que estaban formados al dar las 6:00 de la tarde. Cada uno de los representantes de los partidos políticos entrega a la secretaria un escrito de incidente.

Recuerda que los funcionarios de casilla son: Rodolfo Salcedo Guerrero, presidente; Alicia García Romero, secretaria; Jaime Oliva Pérez, primer escrutador; y Greta María Reza Hernández, segunda escrutadora; y los representantes de partido político son: Jorge Ortiz Pimentel (PAN), Juana Bravo González (PRI), Martha Jiménez Márquez (PRD), Roberto Alfaro Ceja (PVEM), Gabriela Sosa Enríquez (PT), Ricardo Rojas Bautista (CONVERGENCIA), Alejandra Meza Valdés (NUEVA ALIANZA) y Cristóbal Rentería Guzmán (PSD).

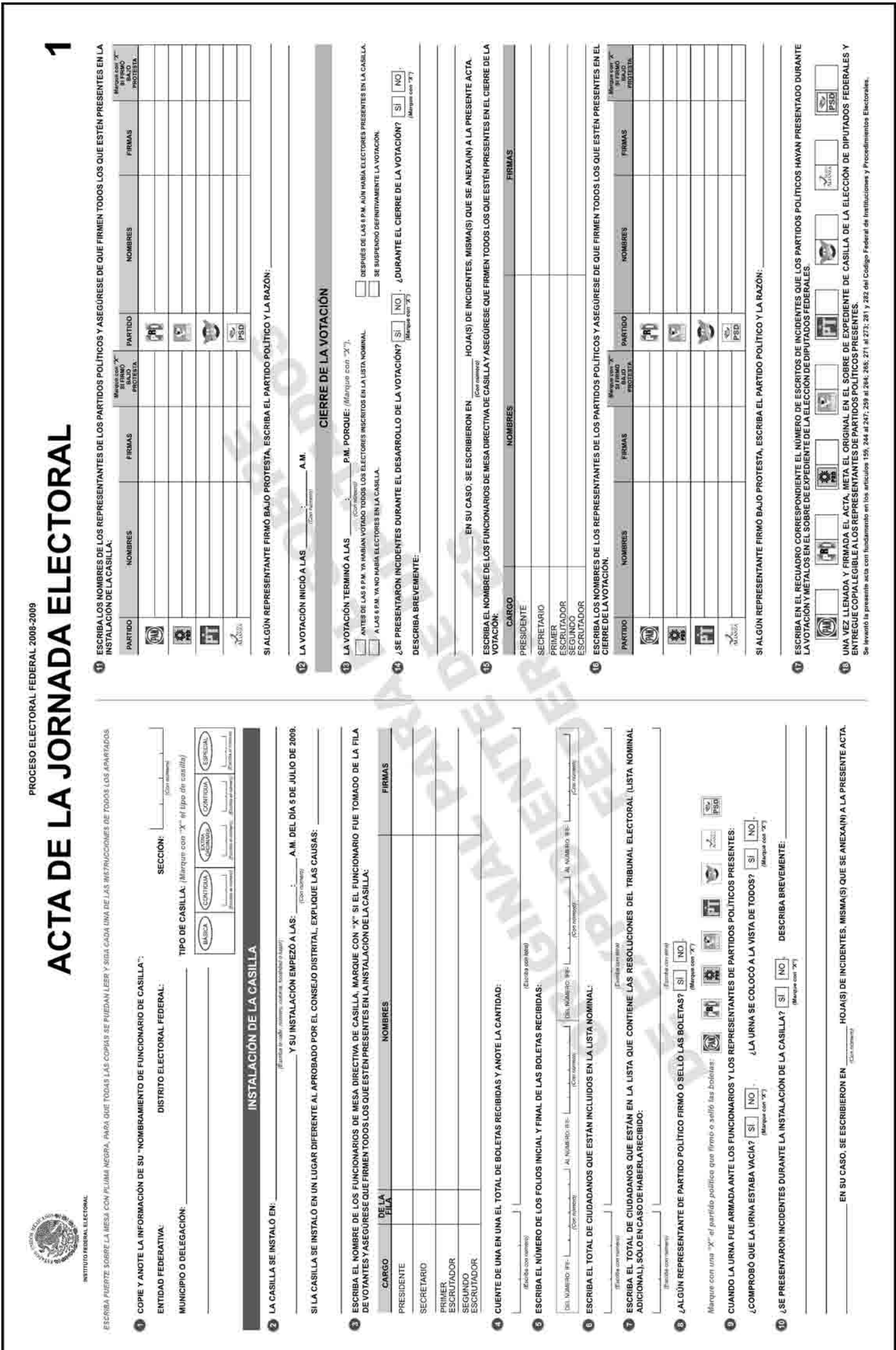

### Ejercicio 7 Conteo de los votos y llenado del acta

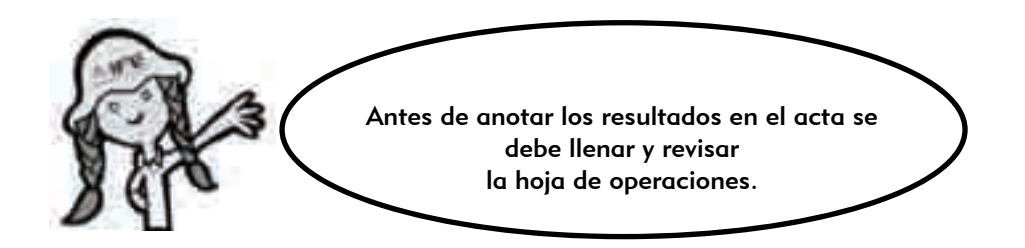

El conteo de los votos y el llenado del acta es el tercer momento de la Jornada Electoral.

Completa los párrafos siguientes con las palabras que se presentan en el recuadro, relacionadas con el conteo y la clasificación de los votos.

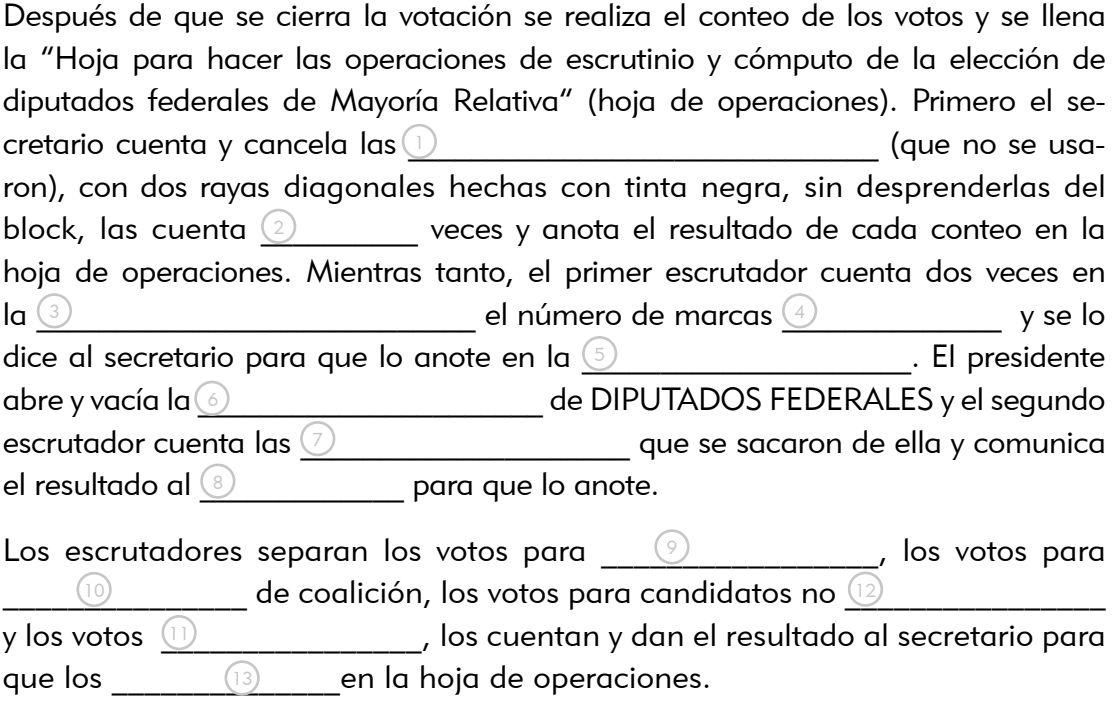

Cuando ya está llena la hoja de operaciones, los  $\underline{(^{\downarrow\downarrow})}$ pueden ayudar a verificar los datos. Una vez revisados, se llena el Acta de Escrutinio y Cómputo de  $\overline{\mathbb{S}}$   $\qquad \qquad \qquad$  . Al finalizar la clasificación y el conteo  $\qquad$ de los votos, los representantes de partido político pueden entregar sus escritos de  $\begin{array}{ccc} \n\begin{array}{ccc}\n\text{16}\n\end{array} & \n\end{array}$ 

Si durante el conteo de los votos se presenta algún acontecimiento fuera de lo normal, el secretario lo registra como  $\overline{U}$  and all the secretario de Escrutinio y  $\overline{V}$ Cómputo y lo explica de manera detallada en la hoja de incidentes.

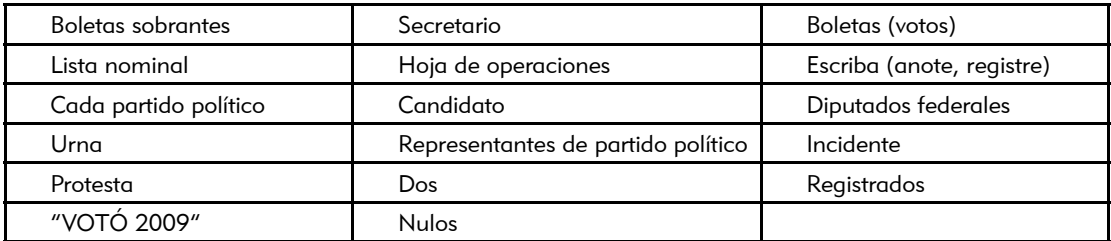

## Ejercicio 8 Conteo de los votos y llenado del acta

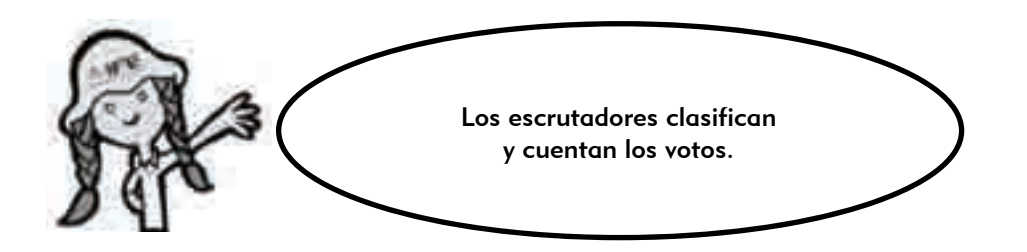

Clasifica los ejemplos siguientes: anota en el paréntesis "P" si es un voto para partido político, "CC" si es un voto para candidato de coalición, "CR" si es voto para candidato no registrado, "N" para voto nulo, y "S" si es una boleta sobrante.

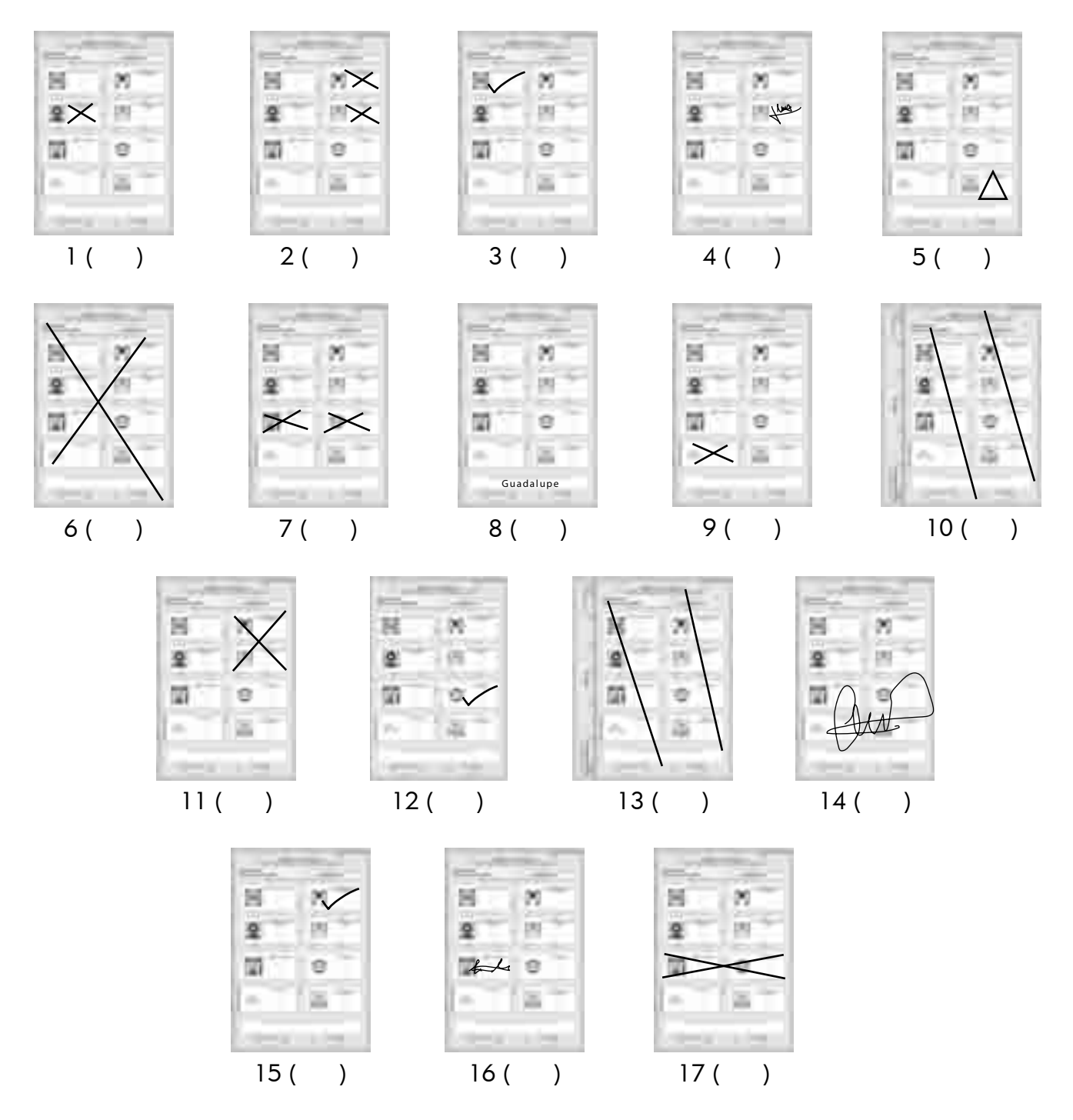

### Ejercicio 9 Conteo de los votos y llenado del acta

Continuando con el relato, te presentamos los datos necesarios para el llenado de la hoja de operaciones y del Acta de Escrutinio y Cómputo.

#### Recuerda que estamos trabajando con los datos de identificación de la casilla que aparecen en tu nombramiento.

Entidad federativa: \_\_\_\_\_\_\_\_\_\_\_\_\_\_\_\_\_\_\_\_\_\_, Distrito electoral federal: \_ Sección: \_\_\_\_\_\_\_\_\_, Municipio o delegación: \_\_\_\_\_\_\_\_\_\_\_\_\_\_\_\_\_, Tipo de casilla: Calle, número, colonia, localidad o lugar:  $\mathcal{L}_\mathcal{L} = \{ \mathcal{L}_\mathcal{L} = \{ \mathcal{L}_\mathcal{L} = \{ \mathcal{L}_\mathcal{L} = \{ \mathcal{L}_\mathcal{L} = \{ \mathcal{L}_\mathcal{L} = \{ \mathcal{L}_\mathcal{L} = \{ \mathcal{L}_\mathcal{L} = \{ \mathcal{L}_\mathcal{L} = \{ \mathcal{L}_\mathcal{L} = \{ \mathcal{L}_\mathcal{L} = \{ \mathcal{L}_\mathcal{L} = \{ \mathcal{L}_\mathcal{L} = \{ \mathcal{L}_\mathcal{L} = \{ \mathcal{L}_\mathcal{$ 

Primer conteo de boletas canceladas: 34

Segundo conteo de boletas canceladas: 34

Marcas "votó 2009" en la lista nominal en el primer conteo: 508

Marcas "votó 2009" en la lista nominal en el segundo conteo: 506

Marcas "votó 2009" en la lista nominal en el tercer conteo: 508

Marcas "votó 2009" en el listado adicional: 0

Marcas "votó 2009" en la relación de los representantes de los partidos políticos ante la mesa directiva de casilla: 8

Boletas sacadas de la urna: 516

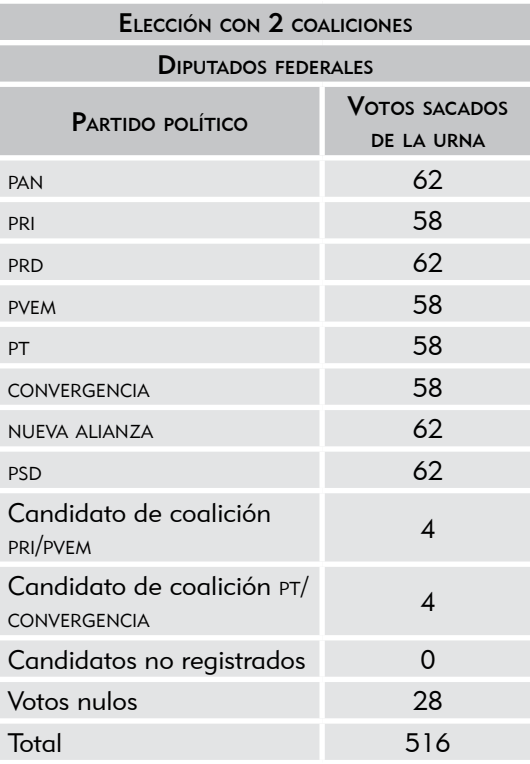

El escrutinio y cómputo (conteo de los votos) se realiza sin que se presente ningún incidente.

Cada uno de los representantes de partido político presenta un escrito de protesta.

Los funcionarios de casilla son: Rodolfo Salcedo Guerrero, presidente; Alicia García Romero, secretaria; Jaime Oliva Pérez; primer escrutador; y Greta María Reza Hernández, segunda escrutadora; y los representantes de partido político: Jorge Ortiz Pimentel (PAN), Juana Bravo González (PRI), Martha Jiménez Márquez (PRD), Roberto Alfaro Ceja (PVEM), Gabriela Sosa Enríquez (PT), Ricardo Rojas Bautista (CONVERGENCIA), Alejandra Meza Valdés (NUEVA ALIANZA) y Cristóbal Rentería Guzmán (PSD).

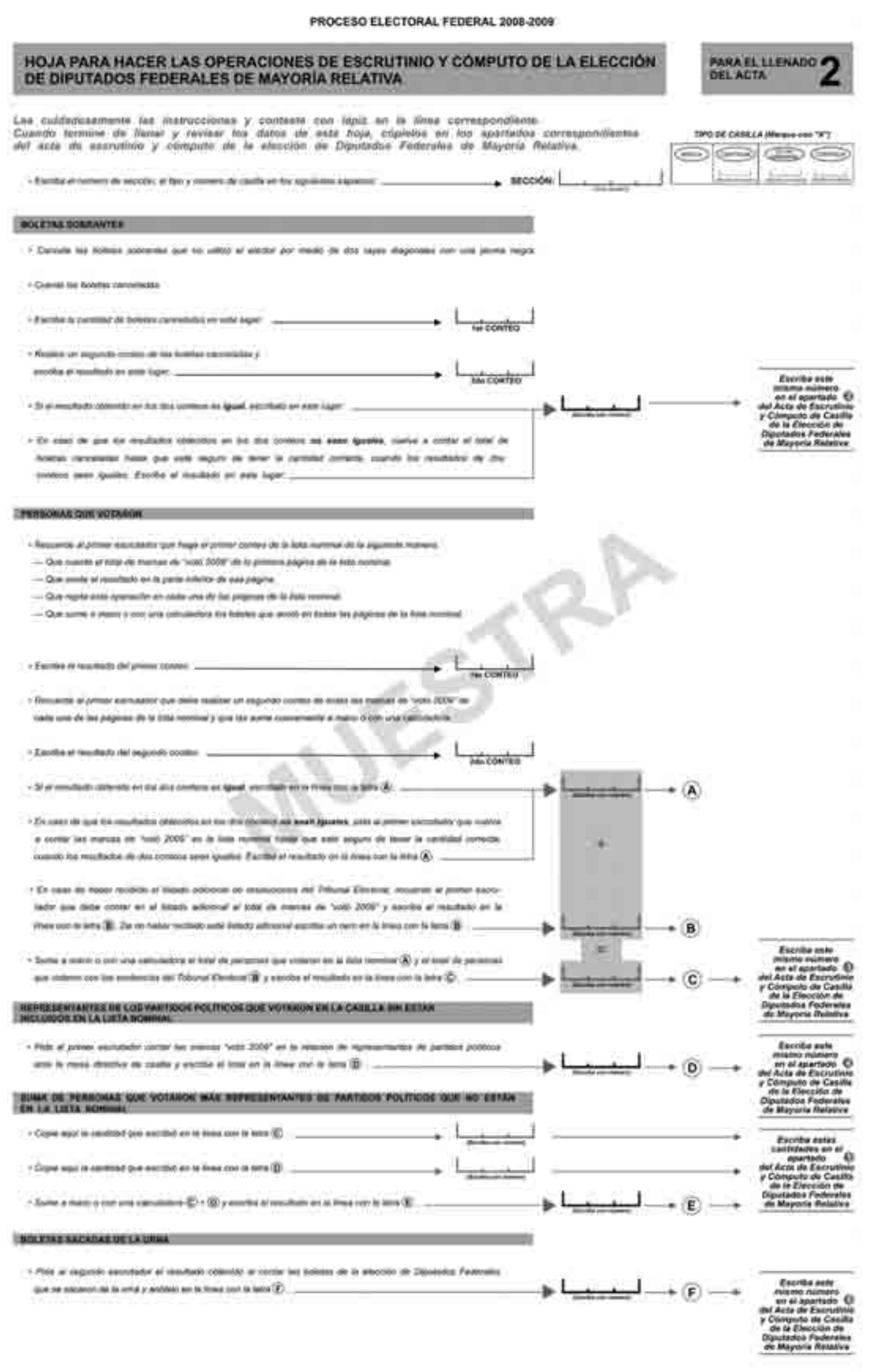

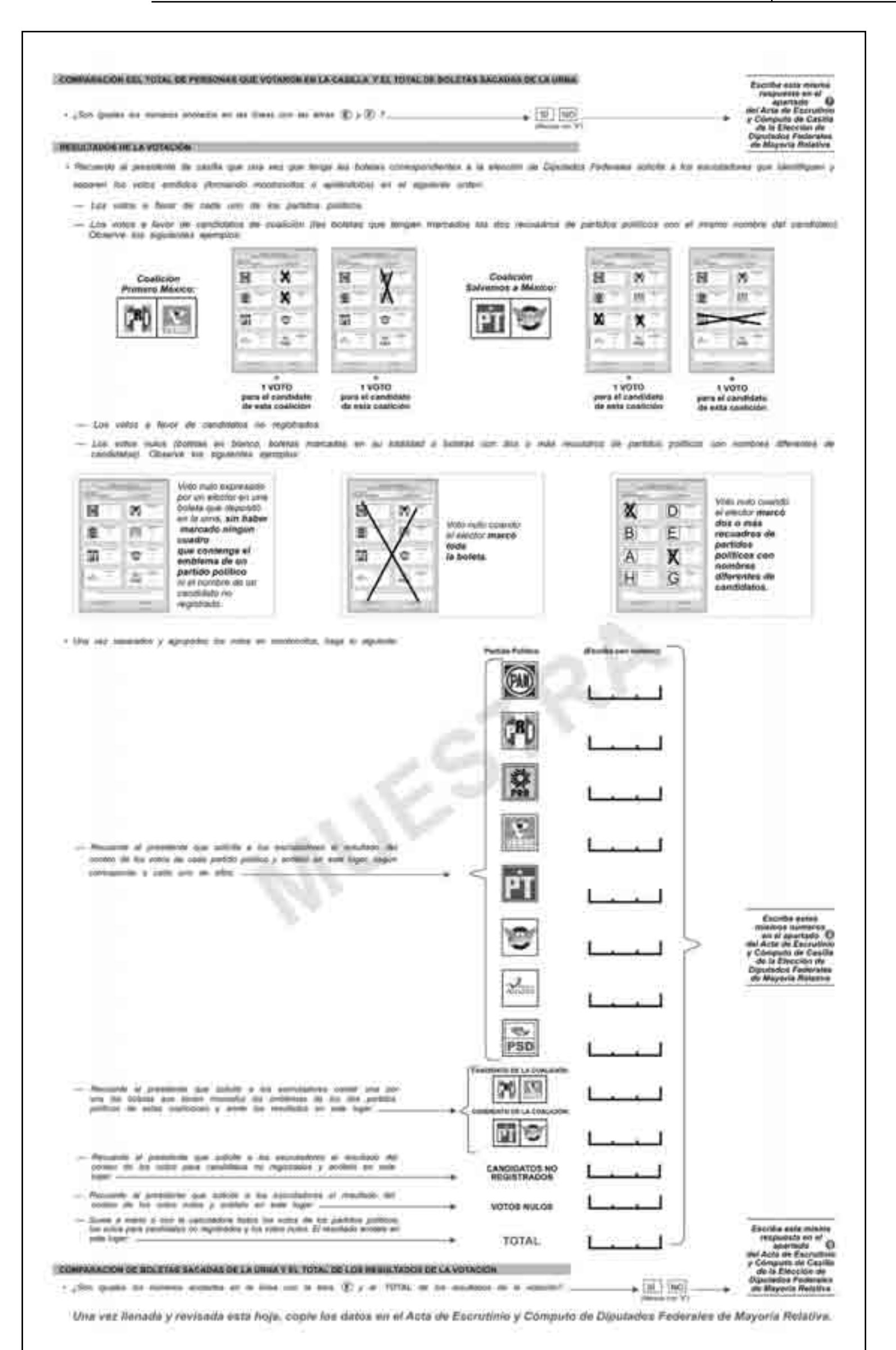

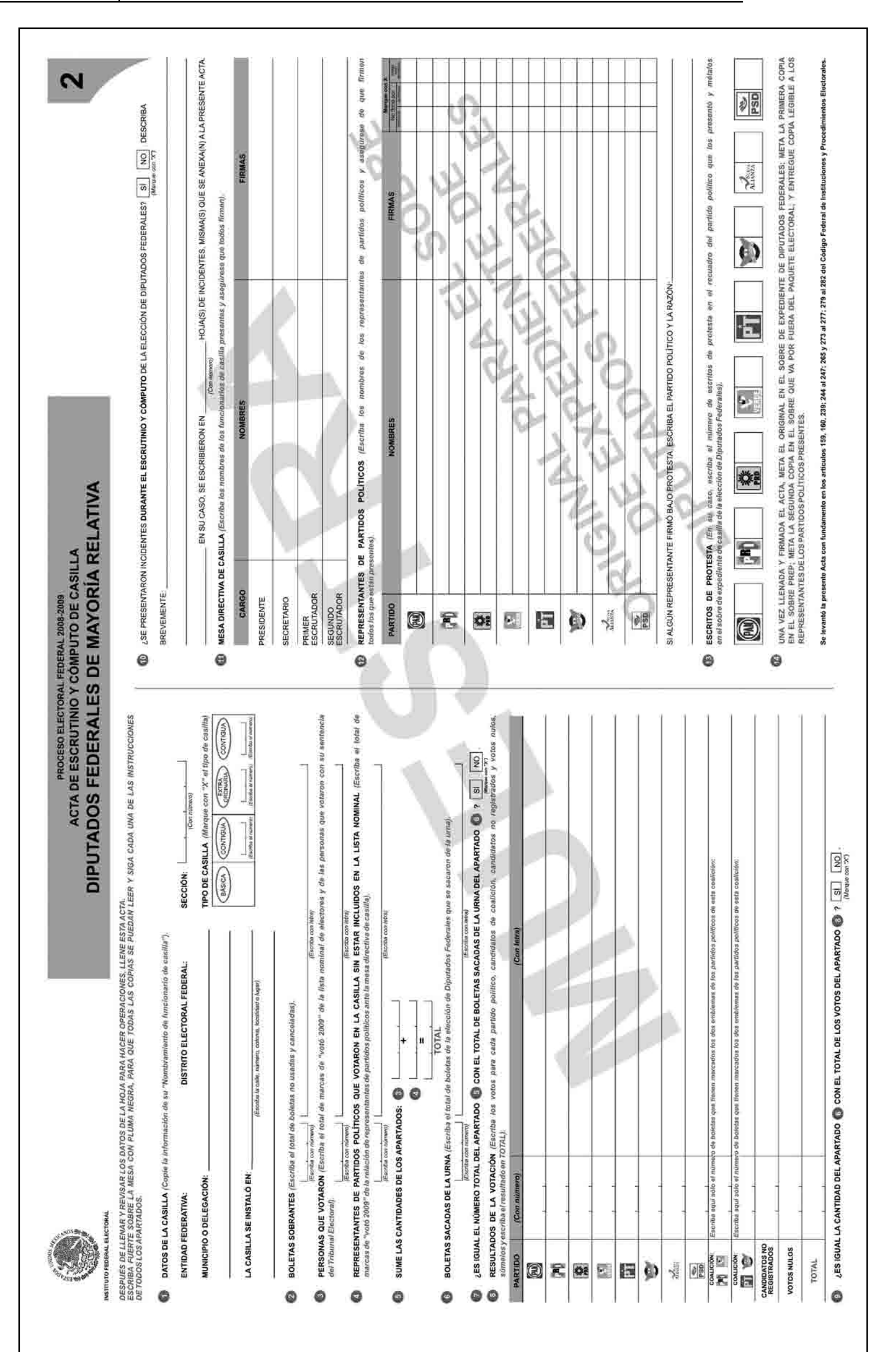

### Ejercicio 10 Integración del expediente de casilla y del paquete electoral

#### La integración del expediente de casilla y del paquete electoral es el cuarto momento de la Jornada Electoral.

Identifica el lugar donde deben guardarse los sobres, formatos y materiales, y marca una "X" en la opción correcta.

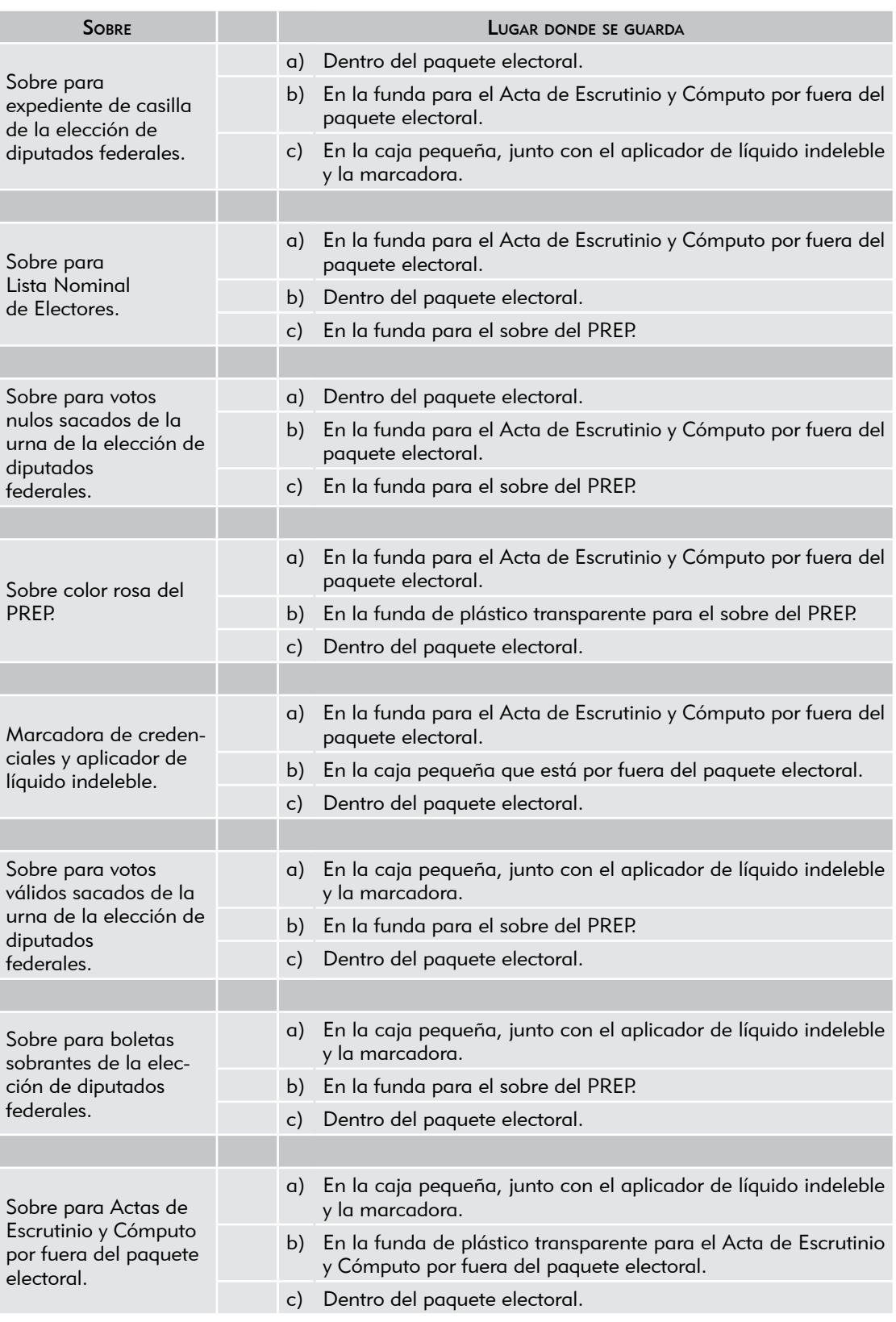

### Ejercicio 11 Publicación de resultados y clausura de la casilla

La publicación de resultados y la clausura de la casilla es el quinto momento de la Jornada Electoral.

A continuación te presentamos la parte final del relato, para que ejercites el llenado de los últimos documentos de la Jornada Electoral.

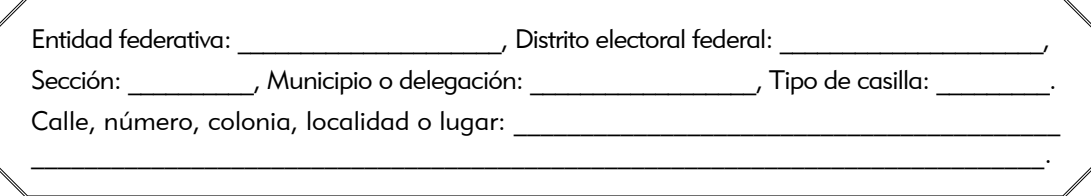

Terminado el conteo de los votos y el llenado del Acta de Escrutinio y Cómputo, la secretaria entrega copia de los documentos siguientes a todos los representantes de partido político ante la casilla presentes:

- • Acta de la Jornada Electoral.
- Acta de Escrutinio y Cómputo de diputados federales de Mayoría Relativa.
- • Hoja(s) de incidentes.

Posteriormente, los funcionarios de la mesa directiva integran los sobres y el paquete electoral. Después, la secretaria llena el "Cartel de resultados de la votación en esta casilla".

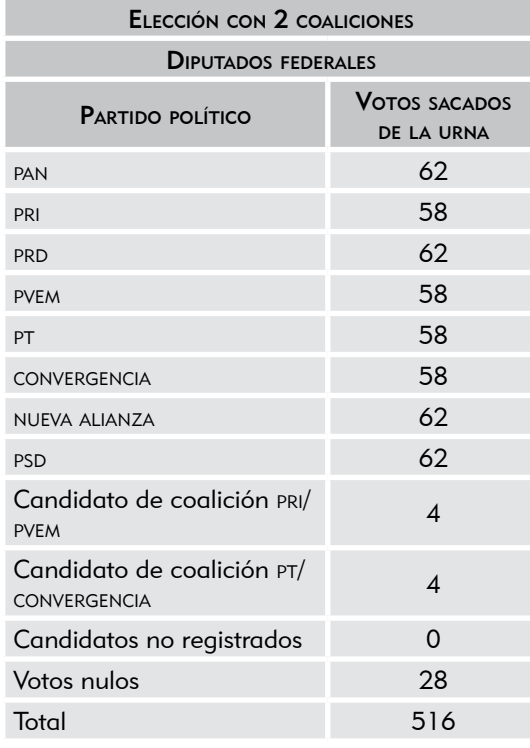

Para finalizar, el presidente fija el cartel en un lugar visible en el exterior de la casilla, mientras la secretaria llena la "Constancia de clausura de casilla y remisión del paquete electoral al Consejo Distrital", en la cual anota que la casilla se clausuró a las 8:30 p.m. del día 5 de julio y que el presidente y la secretaria entregarán el paquete electoral en las oficinas del IFE y ningún representante de partido político los acompañará; además, entrega copia de la constancia a los representantes de partido político.

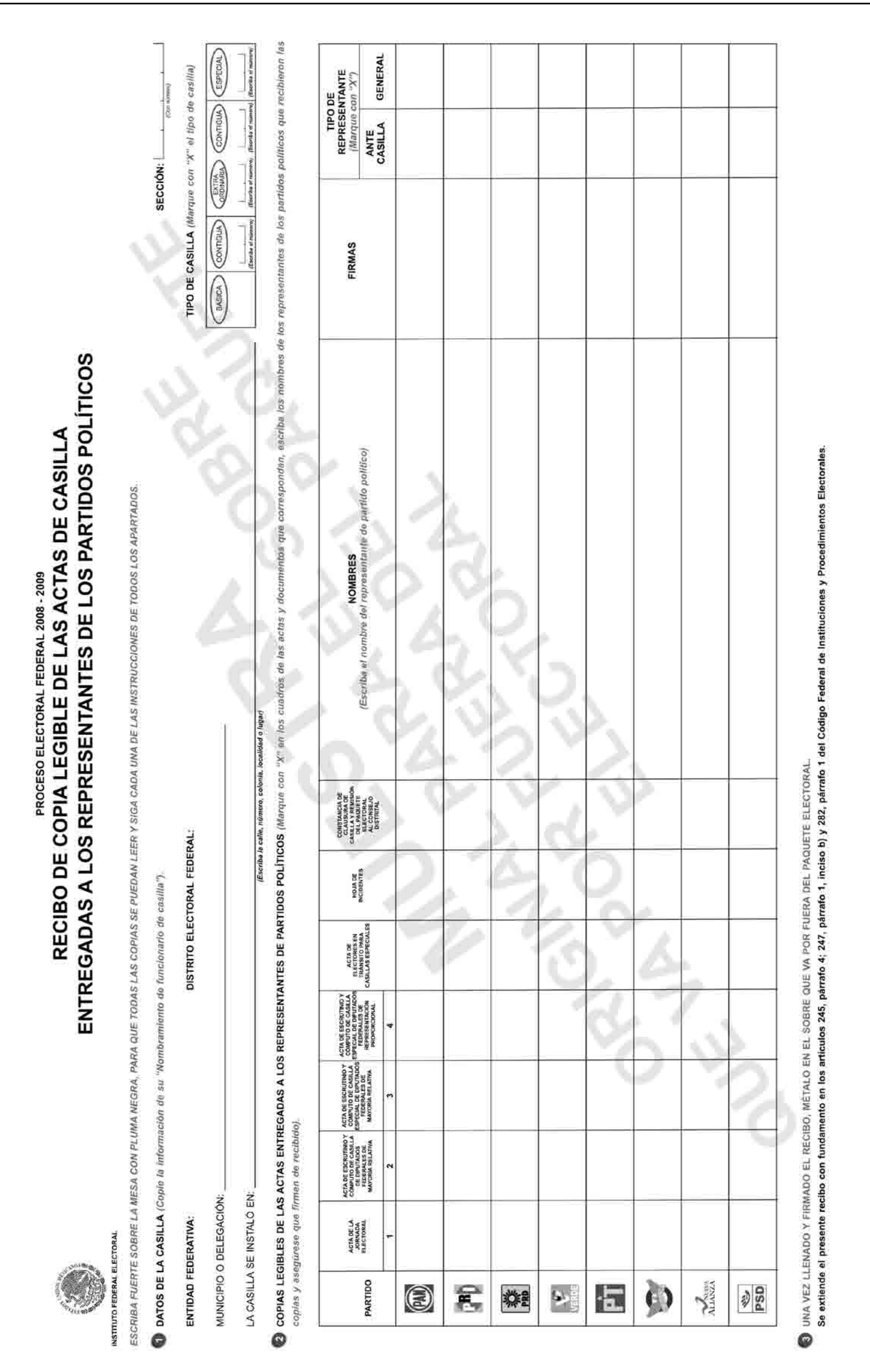

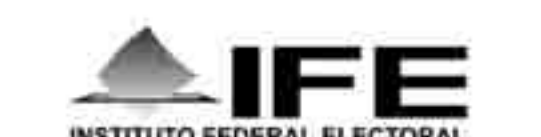

**INSTITUTO FEDERAL EL** PROCESO ELECTORAL FEDERAL 2008 - 2009 RESULTADOS DE LA VOTACIÓN EN ESTA CASILLA 5 DE JULIO DE 2009 DISTRITO ELECTORAL FEDERAL I ENTIDAD FEDERATIVA (ESTADO): MUNICIPIO O DELEGACIÓN: TIPO DE CASILLA (Forest William Planter) CONTROL (CONTROL)  $\text{BECCIO}$ (BADICA) ×. × **RESULTADOS DE LA ELECCIÓN<br>DE DIPUTADOS FEDERALES** FIRMA DE LOS REPRESENTANTES<br>DE LOS PARTIDOS POLÍTICOS **PARTIDO OU** 7H) 魯  $\chi$ e. PSD CANSONYO JIE LA 20 四 DRAMSDATO TELLA ti C VITTOS PARA<br>EXAIDENTOS NO<br>MESISTENDOS yotos<br>Motok EL PRESIDENTE DE LA MESA DIRECTIVA DE CASILLA NOMINE **FIRMA** 

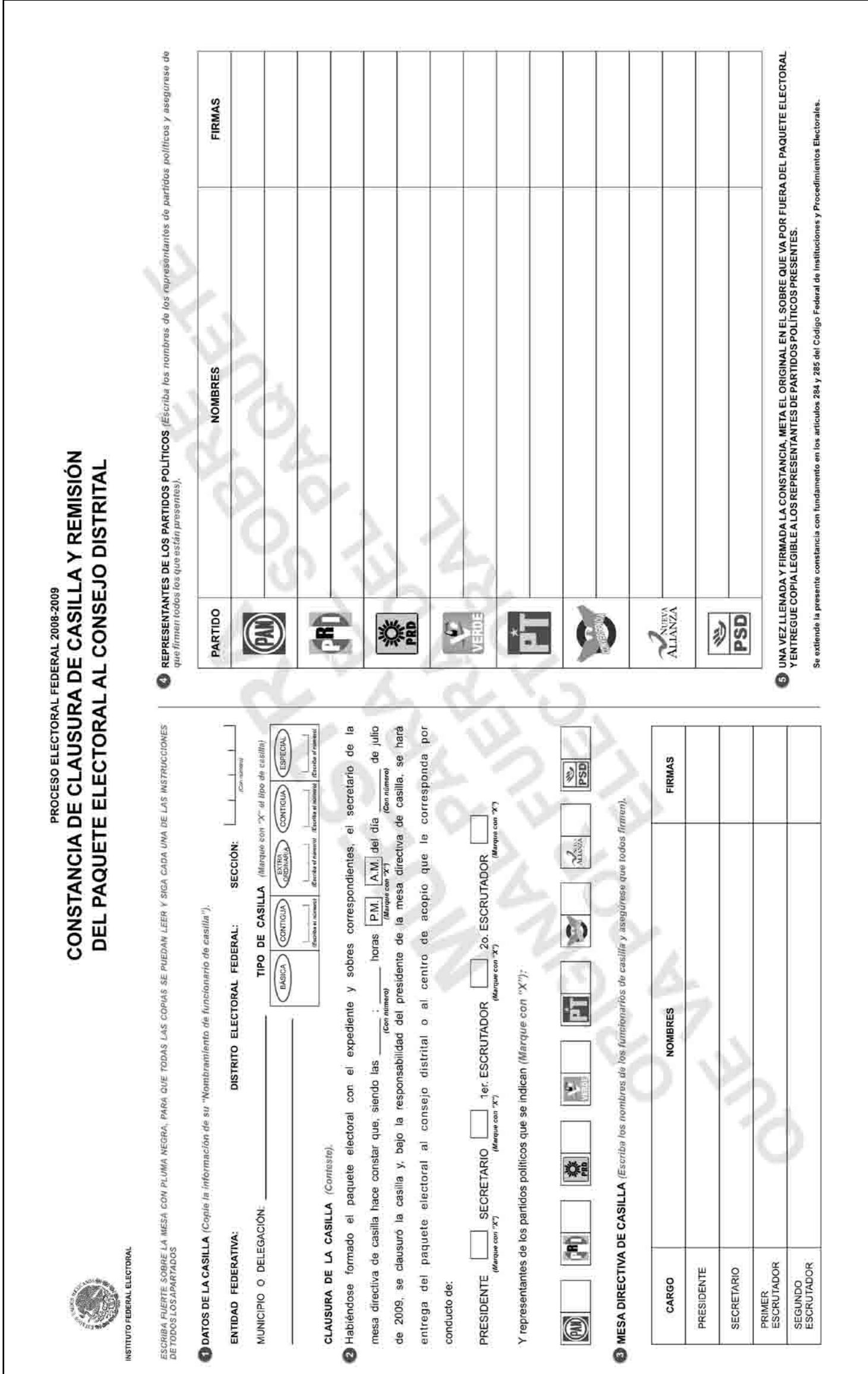

# Ejercicio integrador 1

Momentos de la Jornada Electoral

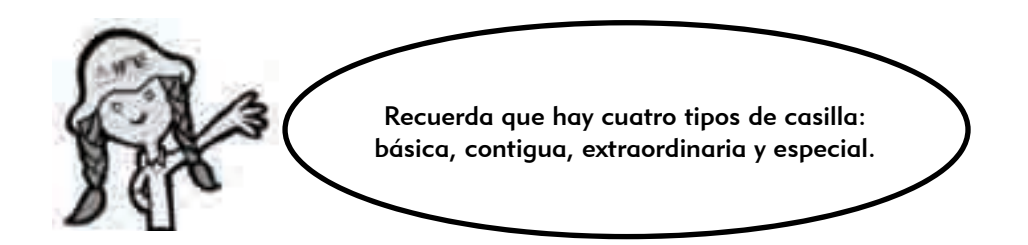

Con lo que aprendiste durante el curso, completa el cuadro siguiente con los 5 momentos de la Jornada Electoral y descríbelos de manera breve, es decir, de qué trata cada uno de ellos.

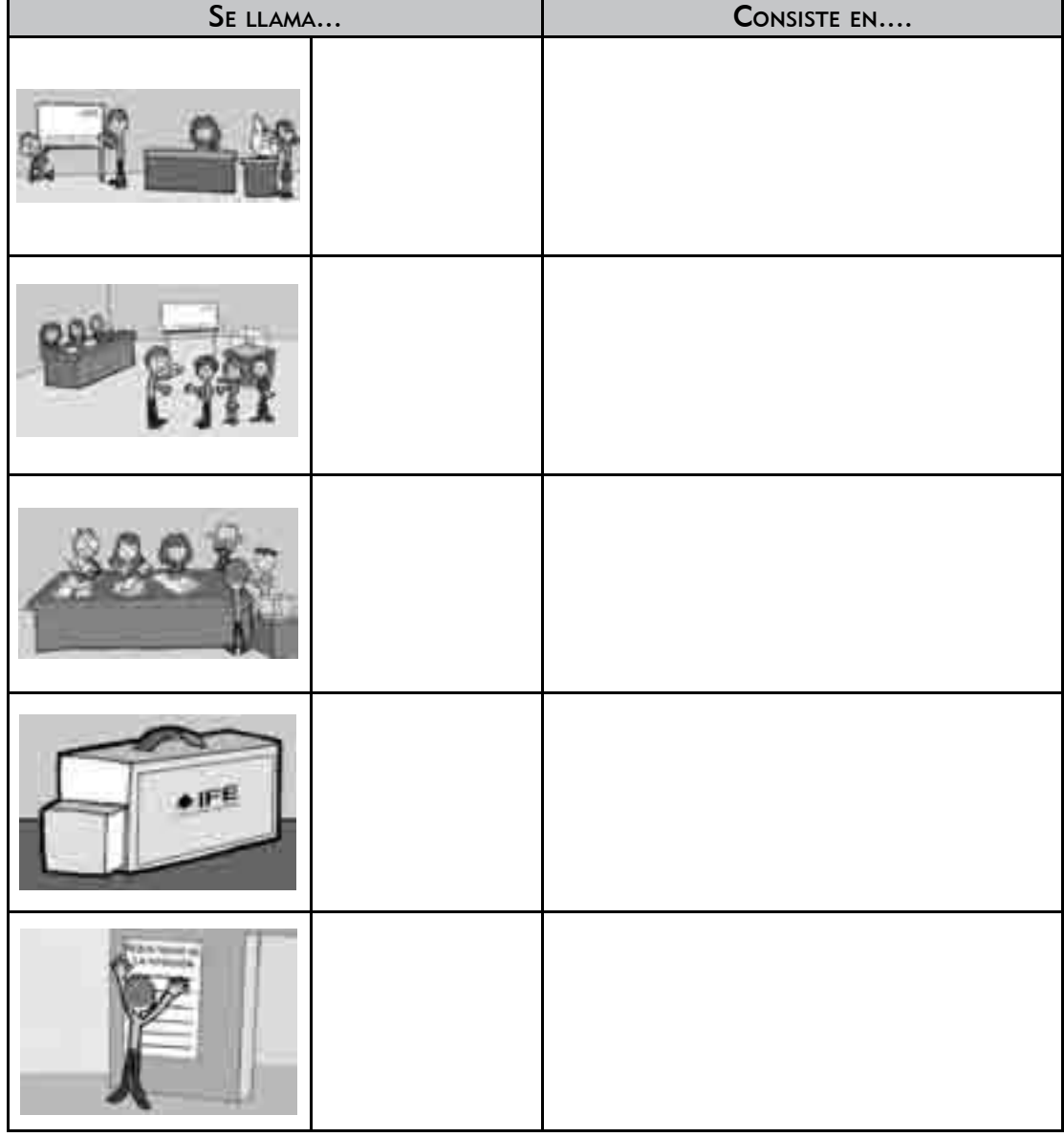

#### Momentos de la Jornada Electoral

# Ejercicio integrador 2

Llenado de la documentación electoral

El correcto llenado de la documentación electoral es de gran importancia para el éxito de las elecciones. El hecho de que los documentos no presenten errores da mayor certeza a los resultados, por eso es importante que realices los ejercicios del llenado y que asistas a los simulacros de la Jornada Electoral que consideres necesarios.

Con la información que a continuación te presentamos, llena la documentación electoral que se usará en la casilla.

#### 1. INSTALACIÓN DE LA CASILLA

De igual manera que en los ejercicios anteriores, los datos de identificación de la casilla que vamos a usar corresponden a la casilla en que serás funcionario el próximo 5 de julio.

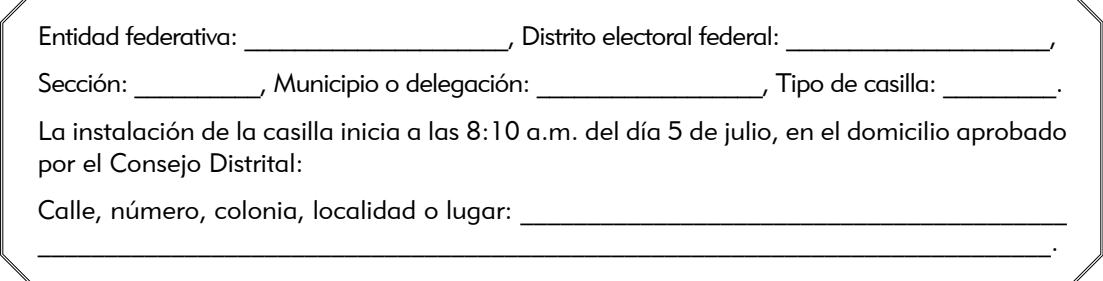

Se recibieron 538 boletas para la elección de diputados federales, del folio IFE-302594 al IFE-303131.

El total de ciudadanos incluidos en la lista nominal es de 520.

En la lista adicional hay 2 ciudadanos registrados.

Ningún representante de partido político solicita firmar o sellar las boletas.

La urna se arma en presencia de los funcionarios de casilla y de los representantes de partido político; la presidenta muestra que la urna está vacía y la coloca en un lugar a la vista de todos.

Durante la instalación no se presentan incidentes.

La votación inicia a las 8:40 a.m.

Los funcionarios de casilla son: Claudia López Fregoso, presidenta; Juan José Gutiérrez Jiménez, secretario; Carlos Juárez González, primer escrutador; y Graciela Flores Romo, segunda escrutadora. Ninguno fue tomado de la fila.

Los representantes de partido político presentes son: Adrián Pimentel García (PAN), Mariana Bravo Márquez (PRI), Andrea Orozco Solís (PRD), Rodolfo Álvarez Cruz (PVEM), Graciela Sánchez Hernández (PT), Roberto Barbosa Crespo (CONVERGENCIA), Lidia Camargo Balbuena (NUEVA ALIANZA) y Crisóforo Alcántara Vázquez (PSD).

#### 2. VOTACIÓN

La votación se realiza sin contratiempos: los electores se forman, presentan su credencial, votan y se retiran de la casilla. Sin embargo, a las 11:30 a.m. se presenta un ciudadano con su credencial para votar, pero su nombre no está en la lista nominal, por lo que el presidente no le permite votar. A las 13:45 p.m. se presenta un elector en la misma situación. Los dos ciudadanos son:

- Marco Antonio Gutiérrez Castro, con folio 0001235399855, clave de elector GTCSMR65070216H700, año de registro 1991 y número de emisión 02.
- • Angélica Montes Gálvez, con folio 0006701397635, clave de elector MNGLAN85021009M100, año de registro 2002 y número de emisión 01.

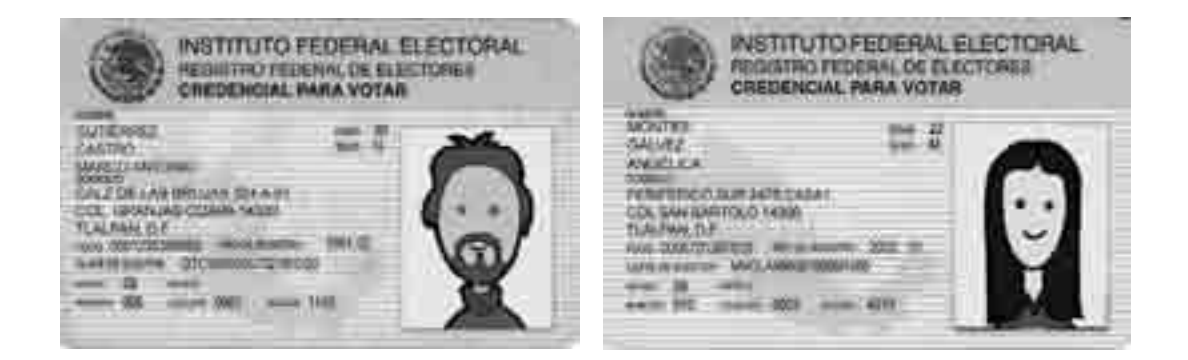

A las 2:35 p.m. se presenta a votar un candidato a diputado federal y lo acompañan los representantes de medios de comunicación, lo cual causa gran alboroto entre los electores formados. El candidato se forma, y a las 2:45 p.m. emite su voto. Minutos más tarde –a las 2:50 p.m.– sale de la casilla junto con los representantes de los medios de comunicación, quienes lo entrevistan afuera de la misma, sin obstaculizar la votación.

A las 4:10 p.m. se presenta la señora Graciela Cortés Murcia y quiere votar en lugar de su tía (está enferma y no puede acudir hasta la casilla).

Durante el desarrollo de la votación todos los representantes de partido político entregan por separado un escrito de incidente.

La casilla se cierra a las 6:15 p.m. (a las 6:00 p.m. aún había 8 electores formados, por eso la casilla se cerró hasta que todos ellos votaron).

#### 3. CONTEO DE LOS VOTOS Y LLENADO DEL ACTA

Los resultados de la votación en la casilla son los siguientes:

Primer conteo de boletas canceladas: 60. Segundo conteo de boletas canceladas: 60. Marcas "votó 2009" en la lista nominal en el primer conteo: 468. Marcas "votó 2009" en la lista nominal en el segundo conteo: 467. Marcas "votó 2009" en la lista nominal en el tercer conteo: 467. Marcas "votó 2009" en el listado adicional: 2. Marcas "votó 2009" en la relación de los representantes de los partidos políticos ante la mesa directiva de casilla: 8. Boletas sacadas de la urna: 478.

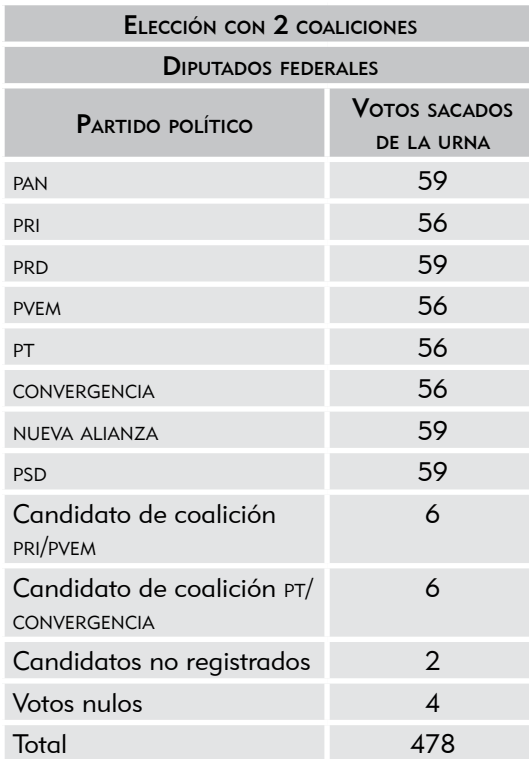

A las 7:15 p.m., durante el escrutinio y cómputo (conteo de los votos), un representante de partido político intenta sustituir a la segunda escrutadora porque no está de acuerdo en la forma de acomodar los montoncitos de votos.

Cada uno de los representantes de partido político presenta un escrito de protesta.

#### 4. INTEGRACIÓN DEL EXPEDIENTE DE CASILLA Y DEL PAQUETE ELECTORAL

El secretario entrega a los representantes de todos los partidos políticos presentes copia de las actas y de la(s) hoja(s) de incidentes, y lo registra en el recibo correspondiente. Enseguida, los funcionarios de la mesa directiva integran cada uno de los sobres y el paquete electoral.

#### 5. PUBLICACIÓN DE RESULTADOS Y CLAUSURA DE LA CASILLA

Después, el secretario llena el "Cartel de resultados de la votación en esta casilla", y para finalizar la presidenta fija el cartel en un lugar visible en el exterior de la casilla; mientras tanto, el secretario llena la "Constancia de clausura de casilla y remisión del paquete electoral al Consejo Distrital". La casilla se clausura a las 8:15 p.m. del día 5 de julio, y la presidenta y el secretario van a entregar el paquete electoral a las oficinas del IFE, sin que los acompañe ningún representante de partido político. El secretario entrega copia de la constancia a los representantes de partido político.

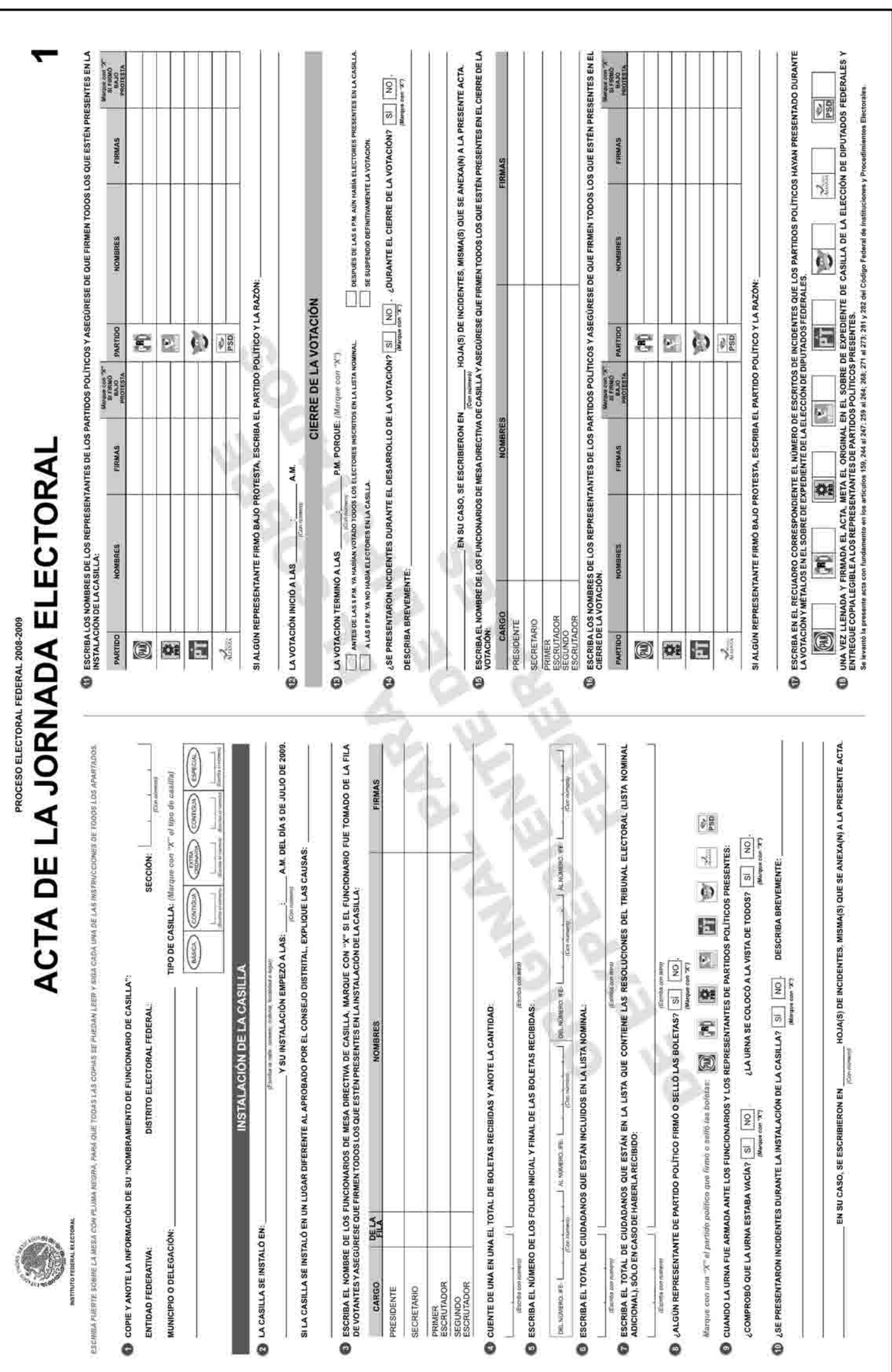

![](_page_36_Picture_19.jpeg)

![](_page_37_Picture_13.jpeg)

![](_page_38_Picture_23.jpeg)

 $\mathsf{l}$ 

![](_page_39_Figure_1.jpeg)

![](_page_40_Picture_18.jpeg)

![](_page_41_Picture_12.jpeg)

![](_page_42_Picture_18.jpeg)

![](_page_43_Picture_12.jpeg)

Respuestas

![](_page_44_Picture_1.jpeg)

#### EJERCICIO 1

 $E =$  Electores; F = Funcionarios de casilla; O = Observadores electorales; R = Representantes de partido político.

1-F; 2-R; 3-F; 4-R; 5-R; 6-F; 7-O; 8-R; 9-O; 10-R; 11-E; 12-F.

#### EJERCICIO 2

Primera parte: 1-Instalación de la casilla; 2-Votación; 3-Conteo de los votos y llenado del acta; 4-Integración del expediente de casilla y del paquete electoral; 5-Publicación de resultados y clausura de la casilla.

Segunda parte:  $F =$  Falso.  $V =$  Verdadero.

1-V; 2-F; 3-V; 4-F; 5-F; 6-V; 7-F; 8-F; 9-V; 10-F; 11-V; 12-V; 13-V.

#### EJERCICIO 3

Ver página 50.

#### EJERCICIO 4

A-7; B-5; C-3; D-8; E-4; F-6; G-1; H-9; I-2.

#### EJERCICIO 5

 $S = S$ í se le permite votar; N = No se le permite votar.

1-S; 2-S; 3-N; 4-N; 5-N; 6-S; 7-N; 8-N; 9-N; 10-S; 11-S.

#### EJERCICIO 6

Ver páginas 51, 52 y 53.

#### EJERCICIO 7

1-boletas sobrantes; 2-dos; 3-lista nominal; 4-"votó 2009"; 5-hoja de operaciones; 6-urna; 7-boletas (votos); 8-secretario; 9-cada partido político; 10-candidato; 11-registrados; 12-nulos; 13-escriba (anote, registre); 14-representantes de partido político; 15-diputados federales; 16-protesta; 17-incidente.

#### EJERCICIO 8

 $P =$  partido político;  $CC =$  Voto para candidato de coalición;  $CR =$  Voto para candidatos no registrados;  $N =$  Voto nulo;  $S =$  Boleta sobrante.

1-P; 2-CC; 3-P; 4-P; 5-P; 6-N; 7-CC; 8-CR; 9-P; 10-S; 11-CC; 12-P; 13-S; 14-N; 15-P; 16-P; 17-CC.

#### EJERCICIO 9

Ver páginas 54, 55 y 56.

#### EJERCICIO 10

Sobre para expediente de casilla de la elección de diputados federales — a); sobre para Lista Nominal de Electores — b); sobre para votos nulos sacados de la urna de la elección de diputados federales — a); sobre color rosa del PREP — b); marcadora de credenciales y aplicador de líquido indeleble — b); sobre para votos válidos sacados de la urna de la elección de diputados federales — c); sobre para boletas sobrantes de la elección de diputados federales — c); sobre para Actas de Escrutinio y Cómputo por fuera del paquete electoral — b).

#### EJERCICIO 11

Ver páginas 57, 58 y 59.

#### EJERCICIO INTEGRADOR 1. Momentos de la Jornada Electoral

A continuación se presentan los 5 momentos de la Jornada Electoral y los pasos más importantes de cada uno de ellos. Si añades uno o varios más, la respuesta también será correcta.

#### Instalación de la casilla:

- • Se presentan los funcionarios de casilla con el presidente.
- • Los representantes de partido político y los observadores electorales se presentan con el presidente.
- • Se cuentan las boletas recibidas.
- • Se arma la urna y el cancel.
- • Se llena el apartado de instalación de la casilla del Acta de la Jornada Electoral.

#### Votación:

- • Los electores votan en el orden en que están formados.
- • El presidente revisa el dedo pulgar derecho y la credencial para votar del elector.
- • El secretario revisa que el nombre del elector esté en la lista nominal.
- • El presidente entrega al elector la boleta.
- El secretario marca con el sello "votó 2009" en la lista nominal, junto al nombre del elector.
- • El elector vota y deposita su boleta en la urna.
- • El secretario marca la credencial para votar y pone líquido indeleble en el dedo pulgar derecho del elector.
- • El secretario registra los incidentes que se presenten.
- Se llena el apartado de cierre de la votación del Acta de la Jornada Electoral.

#### Conteo de los votos y llenado del acta:

- Se cancelan las boletas sobrantes y se cuentan dos veces.
- Se cuenta el número de marcas "votó 2009" en la lista nominal, y en su caso en la lista adicional.
- Se cuenta el número de representantes de partido político que votaron en la casilla sin estar en la lista nominal.
- • Se cuentan las boletas sacadas de la urna.
- Se clasifican y cuentan los votos por partido político, candidatos de coalición, candidatos no registrados y votos nulos.
- • Se llena la hoja de operaciones, y una vez revisada se copian los resultados en el Acta de Escrutinio y Cómputo.
- • Se entrega copia de las actas a los representantes de partido político.
- Los incidentes se anotan en el Acta de Escrutinio y Cómputo y se explican en la hoja de incidentes.

#### Integración del expediente de casilla y del paquete electoral:

- La documentación se guarda en los sobres, de acuerdo con lo indicado en cada uno.
- Los sobres se guardan dentro del paquete electoral o en la funda que les corresponda.
- • La marcadora de credenciales y el líquido indeleble se guardan en la caja pequeña del exterior del paquete electoral.

#### Publicación de resultados y clausura de la casilla:

- • El secretario llena el cartel de resultados en la casilla y el presidente lo coloca en el exterior de la casilla.
- • El secretario llena la constancia de clausura y entrega copia a los representantes de partido político.
- • Se cierra y sella el paquete electoral.
- • El presidente lleva el paquete electoral a la oficina del IFE que le corresponda.

#### EJERCICIO INTEGRADOR 2. Llenado de la documentación electoral

Ver páginas 60 a 68.

![](_page_49_Picture_15.jpeg)

Respuestas Ejercicio 3.

 $\begin{array}{c}\n\text{No. DE} \\
\text{FMSION} \\
\text{FMSION}\n\end{array}$  $\overline{02}$  $\overline{\circ}$  $\|$ 0| 0| 0| 1| 2| 0| 1| 3| 9| 7| 6| 3|5 $\|$  J | M| G| L | M| N| 8| 2| 0| 5| 2| 5| 0| 9 | M| 5| 2| 4 $\|$  2002 $\|$  $\frac{\text{AMDE}}{\text{REGS} \text{FRO}}$ - 1989 - 1989 - 1989 - 1989 - 1989 - 1989 - 1989 - 1989 - 1989 - 1989 - 1989 - 1989 - 1980 - 1980 - 1980 - 1980 CLAVE DE ELECTOR (8) The District Contract Contract Contract Contract Contract Contract Contract Contract Contract Contract Contract Contract Contract Contract Contract Contract Contract Contract Contract Contract Contract Contract Contract Co  $\begin{array}{c} \mathbb{R} \end{array}$ FIRMA<br>AL RELACIÓN DE CIUDADANOS QUE NO SE LES PERMITIÓ VOTAR PORQUE NO SE ENCUENTRAN EN EL LISTADO NOMINAL Básico (Lienar este recuadro al momento de instalar la casili FOLIO<sub>(7)</sub> **DISTRITO ELECTORAL FEDERAL** SECCIÓN (1)<br>(con numero) NOMBRE Montserrat **NOMBRE (S) (6)** Mauricio Este documento se debe introducir en el sobre destinado para la fista nominal de electores. **PRESIDENTE** Rodolfo Salcedo Guerrero Alicia García Romero APELLIDO MATERNO (5) Gálvez Costa MUNICIPIO O DELEGACIÓN (NOMBRE) SECRETARIO APELLIDO PATERNO (4) ENTIDAD (NOMBRE Guzmán Jiménez  $\overline{2}$ No.

Respuestas Ejercicio 6.

•RESPUESTAS• | 51

|                               | HOJA D                                                                                                    | <b>E INCIDENTES</b><br>PROCESO ELECTORAL FEDERAL 2008-2009 |                                                                                                    | ноја $\frac{1}{2}$      |
|-------------------------------|----------------------------------------------------------------------------------------------------|------------------------------------------------------------|----------------------------------------------------------------------------------------------------|-------------------------|
|                               | ESGRIBA PUERTE SOBRE LA MESA CON PLUMA NEGRA, PARA QUE TODAS LAS COPAS SE<br>PUEDAN LEER Y SIGA CADA UNA DE LAS INSTRUCCIONES DE TODOS LOS APARTADOS.                                                                                  | MOMENTO DEL INCIDENTE                                      |                                                                                                    |                         |
|                               | DATOS DE LA CASILLA (Copie le información de su "Nonteramiento de funcionario de casilla")                                                                                                    | 開開<br>H                                                    | DESCRIPCION<br>HORA<br>$\begin{picture}(20,20) \put(0,0){\line(1,0){10}} \put(15,0){\line(1,0){10}} \put(15,0){\line(1,0){10}} \put(15,0){\line(1,0){10}} \put(15,0){\line(1,0){10}} \put(15,0){\line(1,0){10}} \put(15,0){\line(1,0){10}} \put(15,0){\line(1,0){10}} \put(15,0){\line(1,0){10}} \put(15,0){\line(1,0){10}} \put(15,0){\line(1,0){10}} \put(15,0){\line(1$ |                         |
| ENTIDAD FEDERATIVA:           | $\frac{1}{(1244.00799)}$<br>SECCION:<br>(Cap riggera)<br>DISTRITO ELECTORAL FEDERAL:                                                                                                    |                                                            |                                                                                                    |                         |
| MUNICIPIO O DELEGACIÓN:       | $\Omega$<br>٦Ĩ<br>Espec<br>con "X" at ficio de casifila)<br><b>CONTIGUA</b><br>TIPO DE CASILLA: Marqui<br>Coursour)<br><b>EASICA</b>                                                                                                   |                                                            |                                                                                                    |                         |
|                               | <b>DESCRIPCIÓN DE LOS INCIDENTES</b> (Marque con una "2" el momento en eja presente al la premiera esa en a NSTALACIÁN DE LA CASLIA, EN EL DESARROLLO DE LA<br>VOTACIÓN, EM EL CIERPE DE LA VOTACIÓN, YO EN EL ESCRITINIO Y CÓMPUTO, e |                                                            |                                                                                                    |                         |
| HORA<br>MOMENTO DEL INCIDENTE | DESCRIPCION                                                                                                    |                                                            |                                                                                                    |                         |
| 3p.m                          | su credencial, pero el presidente no le permite entrar en la casilla.<br>Se presenta a votar un ciudadano en estado de ebriedad; trae                                                                                                  |                                                            |                                                                                                    |                         |
| 4p.m<br>×                     | Se presenta Guadalupe Cortés Mújica portando una playera con un emblema<br>de partido político. El presidente de casilla le solicita que se cambie                                                                                     | 0                                                          | MESA DIRECTIVA DE CASILLA (Escrita los nombres de los timcionados de casilita y aseguireas que lodós fímino)                                                                                                    |                         |
| ×                             | 4.50 pl m. Se presenta Mauricio Rojas Pērez, la secretaria, al revisar si se encuentra inscrito<br>la ployera para que se le permita votar. Guadalupe se retira a cambiarse.                                                           | CARGO                                                      | NOMBRES                                                                                                    | FIRMAS                  |
|                               | en la lista nominal, se da cuenta de que la fotografia de la credencial que presenta                                                                                                    | PRESIDENTE                                                 | Rodolfo Salcedo Guerrero                                                                                                    | ⋬                       |
|                               | no coincide con la de la lista nominal. La secretaria le informa al presidente, quien le                                                                                                    | <b>SECRETARIO</b>                                          | Alicia García Romero                                                                                                    |                         |
|                               | comunica al ciudadano esta situación y no le permite votar.                                                                                                    | PRIMER<br>ESCRUTADOR                                       | Jaime Oliva Pérez                                                                                                    | F                       |
|                               |                                                                                                    | SEGUNDO<br>ESCRUTADOR                                      | Greta María Reza Hernández                                                                                                    | λ                       |
|                               |                                                                                                    | 0                                                          | REPRESENTANTES DE LOS PARTIDOS POLÍTICOS (Escritos to renomiames de Abs. impresentantes do prefeitos y reseguêres de que ferron fortos dos que están presentes                                                                                                    |                         |
|                               |                                                                                                    | PARTIDO                                                    | NOMBRES                                                                                                    | FIRMAS                  |
|                               |                                                                                                    | 0                                                          | Jorge Orliz Pimentel                                                                                                    | $\overline{\mathbb{P}}$ |
|                               |                                                                                                    | E.                                                         | Juana Bravo González                                                                                                    | 9                       |
|                               |                                                                                                    | OL                                                         | Martha Jiménez Márquez                                                                                                    | adm                     |
|                               |                                                                                                    | Ε,                                                         | Roberto Alfaro Ceja                                                                                                    | 8                       |
|                               |                                                                                                    | 恒                                                          | Gabriela Sosa Enríquez                                                                                                    | $\frac{1}{2}$           |
|                               |                                                                                                    | Φ                                                          | <b>Ricardo Rojos Bautista</b>                                                                                                    | $\mathbf{Q}$            |
|                               |                                                                                                    | $\lambda$                                                  | Alejandra Meza Valdes                                                                                                    | $\sqrt$                 |
|                               |                                                                                                    | $\frac{1}{2}$                                              | Cristóbal Rentería Guzmán                                                                                                    | J                       |
|                               |                                                                                                    |                                                            |                                                                                                    |                         |
|                               |                                                                                                    | 0                                                          | UNA VEZ LLENADA Y FIRMADA LA HOJA DE INCIDENTES, META EL ORIGINAL EN EL SOBRE DE EXPEDIENTE DE CASILLA DE LA ELECCIÓN DE DIPIJTADOS<br>FEDERALES Y ENTREGUE COPIALEGIBLE ALOS REPRESENTANTES DE PARTIDOS POLÍTICOS PRESENTES                                                                                                    |                         |
|                               |                                                                                                    |                                                            | ESTE DOCUMENTO CONSTITUYE, EN CASO DE UTILIZARSE, PARTE INTEGRANTE DEL ACITA DE LA JORNADA ELECTORAL. O DE LAS DE ESCRUTINO Y<br>COMPUTO DE CASILLA, SEGÚN EL MOMENTO EN EL QUESE PRESENTEN LOS INCIDENTES.                                                                                                    |                         |
|                               |                                                                                                    |                                                            | Se extiende la presente hoja de incidentes con fundamento en los artículos 299, parrafo 5, inciso e), 267, parrafo 2 y 279, párrafo 1, inciso e), del Código Federal de<br>Instituciones y Procedimientos Electorales.                                                                                                    |                         |

Respuestas Ejercicio 6.

![](_page_52_Picture_14.jpeg)

Respuestas Ejercicio 6.

•RESPUESTAS• 53

![](_page_53_Picture_17.jpeg)

Respuestas Ejercicio 9.

#### •RESPUESTAS• | 55

![](_page_54_Figure_1.jpeg)

Respuestas Ejercicio 9.

![](_page_55_Picture_15.jpeg)

Respuestas Ejercicio 9.

![](_page_56_Picture_14.jpeg)

Respuestas Ejercicio 11.

![](_page_57_Picture_15.jpeg)

Respuestas Ejercicio 11.

![](_page_58_Picture_16.jpeg)

Respuestas Ejercicio 11.

![](_page_59_Picture_15.jpeg)

 $\frac{\text{Ne. DE}}{\text{FMSLON}}$ 02  $\overline{\circ}$  $\begin{array}{l} \text{Also of } \\ \text{tecss} \text{,} \\ \text{(9)} \end{array}$ CLAVE DE ELECTOR (8)  $\begin{bmatrix} 1 & 0 \\ 0 & 0 \\ 0 & 0 \end{bmatrix}$ ₹ FIRMA V RELACIÓN DE CIUDADANOS QUE NO SE LES PERMITIÓ VOTAR PORQUE NO SE ENCUENTRAN EN EL LISTADO NOMINAL Basica FOLIO $(7)$ (Lienar este recuedro al momento de instalar la cesilia **DISTRITO ELECTORAL FEDERAL**<br>(con número) SECCIÓN (1)<br>(con número) NOMBRE Marco Antonio NOMBRE (S) (6) Angélica Juan José Gutiérrez Jiménez Este documento se debe introducir en el sobre destinado para la lista nominal de electores PRESIDENTE Claudia López Fregoso APELLIDO MATERNO (5) Gálvez Castro MUNICIPIO O DELEGACIÓN (NOMBRE) **SECRETARIO** APELLIDO PATERNO (4) Gutiérrez ENTIDAD (NOMBRE) Montes  $\frac{1}{2}$ 280

![](_page_61_Picture_15.jpeg)

![](_page_62_Picture_14.jpeg)

Respuestas Ejercicio integrador 2.

![](_page_63_Figure_1.jpeg)

![](_page_64_Picture_14.jpeg)

Respuestas Ejercicio integrador 2.

![](_page_65_Picture_15.jpeg)

![](_page_66_Picture_14.jpeg)

Respuestas Ejercicio integrador 2.

![](_page_67_Picture_15.jpeg)

Cuaderno de Ejercicios para el Funcionario de Casilla (dos coaliciones)

se imprimió en la Ciudad de México durante el mes de marzo de 2009. La edición consta de 254,919 ejemplares y estuvo al cuidado de la

![](_page_70_Picture_2.jpeg)

Dirección Ejecutiva de Capacitación Electoral y Educación Cívica

Instituto Federal Electoral